# linux mint

Linux Mint Türkiye Topluluğu E-Dergisi root.linuxmint.org.tr - www.linuxmint.org.tr

.sayı Beş Temel Konsol Komutu Kullanımı Çevrimiçi Bir Ambar: FreeNAS Ağ Trafiğinde Bir Polis: pfSense TuxPaint Resim Yarışması Bir Yerelleştirme Öyküsü JoliOS ile Daima Çevrimiçi Kalın VirtualBox Ham Disk Erişimi Mageia TR Röportajı Sabit Diskten ISO Kurulumu

<span id="page-1-1"></span><span id="page-1-0"></span>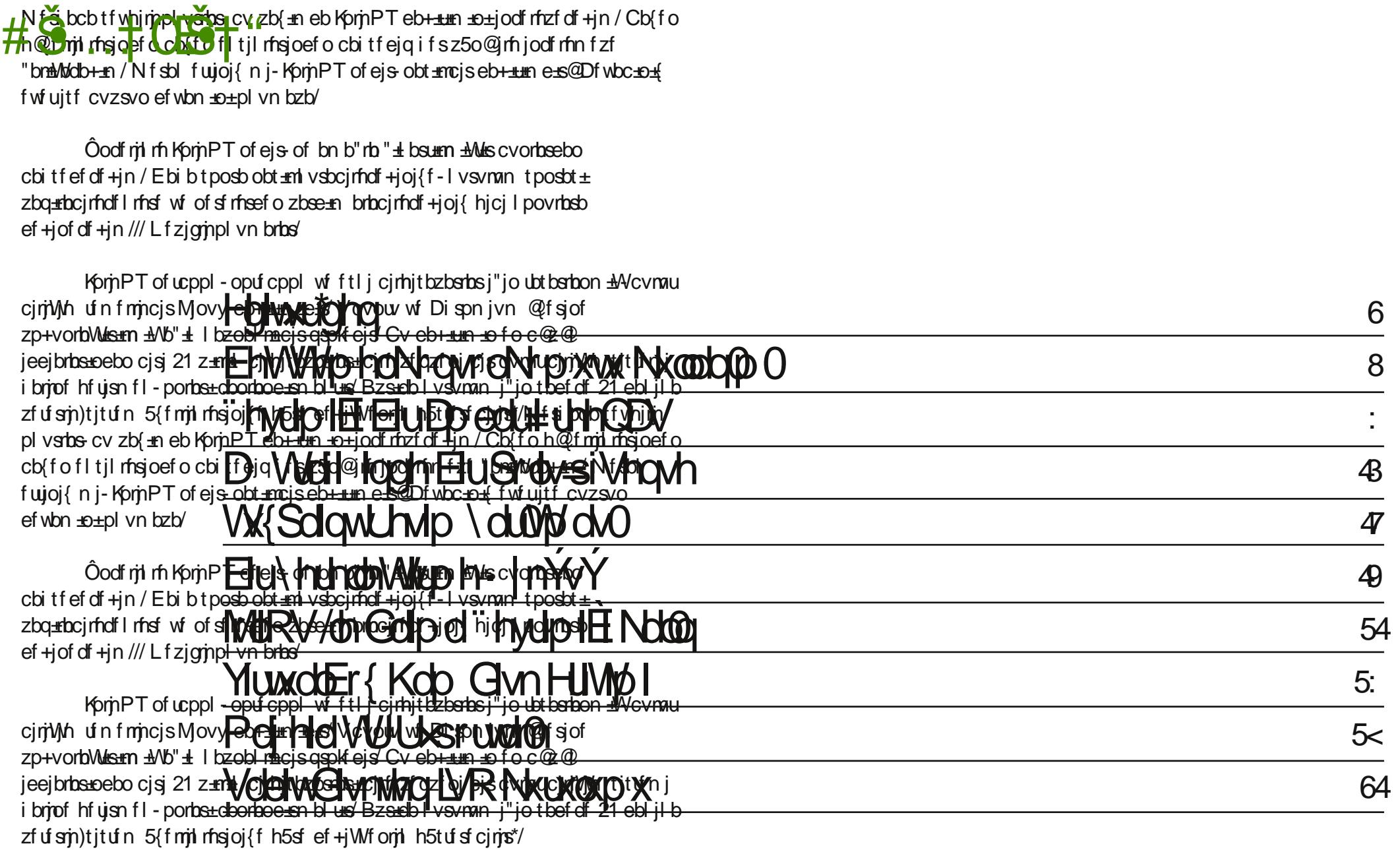

<span id="page-2-0"></span>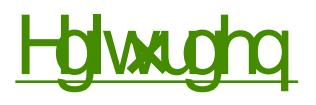

RshqFdsDuw

Phukded  $\ddot{Q}_i$  Uurnx | xf xodu $\ddot{\text{s}}$ Clax{ PlawWUunl| h r odudn ghu lp l} URRW<sub>xq</sub> 91 vd 1v1 lm | hqlqhq ndu 1g1 gd| 1 1 Ex vdl 1a1a Cdd p dodulgd ed odgivip 1 gd elu Ögf hnl vd tata i di tadiap dv tata  $\ddot{U}$  will  $Q$  and  $\ddot{U}$  and  $\ddot{U}$  and  $\ddot{U}$  and  $\ddot{U}$  and  $\ddot{U}$  and  $\ddot{U}$  and  $\ddot{U}$  and  $\ddot{U}$  and  $\ddot{U}$  and  $\ddot{U}$  and  $\ddot{U}$  and  $\ddot{U}$  and  $\ddot{U}$  and  $\ddot{U}$  and  $\ddot{U}$  and  $\ddot$ i hCp I will Ex } dp dq } du 1qqd elug n ghÿl Indn r ogx wolel/ Ö hodnoh well idv1aad111 ahu I D<sub>p</sub> d ghÿl p h| hq h| dough ydu p hvhod d} duoduo 1 | lqh hp hn yhuls Q n jÜ<sub>r</sub>ho | d}10du ruwd|d Chdug10du wolvdup f tp 1} Kdp Iw J Iud| QDUW iÖ } hynlal} lag holagha i holal I dsw i vh eha I hal halv $\ddot{\omega}$  rodudn sumhil fdgodgg1updn IQg Crn xÿud wtp 111

Ghu lp I} nddwhl I gÜ Üup hp hn dg 1gd 81 vd| 1gd | d| 1g kd| dwlgd vr g yhup I w/ idndwex vrg nlp vh| I wdwp lg hwp hgl/ 91 vd| 1 gh } dp dg Chdf dn all h adlp d vrux ox 1 Dudad xidn whihn n v to to odu r over ad dobyolog hql su m 1 Vold nl vol id udgindo elu qhiyl ino yih xiyud dqd ndqdul \d}du vdl 1p 1} d}do 1 ilel i ÖlÜavh ah hydyha i Ölhyl Id}dudn rop d| dq dundqd odulp 1 tq surin| h ndwn1v1lon ex dCiv1ndsdwin1VrqxC rodudn ruwd| d ehqf h j Ü} hoelu I Chwl dp d hvhulq dv1oj Ü} hoolig vl}lq Ir uxp odulg 1} ehdudn| hf hn 1 Xp dulp vl} dhu woludi 1ggdg gd ehÿhgldu yh hoh wildovdn adklexaodulds f1roxul11

Qhl vh/ edl udn p hudvlp | elwiivilah i Öuh | d} duodup 1 ta ex vdl 1adnl d} todutgddg edkyhgh| lp 1

91 vd| 1 lQq lon | d} 1 | d} dq R| wxq  $\P$  ] GHP  $\omega$  \* h when  $\omega$  hgl| r uxp yh |d} 1/tq1 dunnt j Üqf hor op dp dv1 vhehel| oh |d| 1qodp dg1y tp 1} |Qq dii 1qd viid1 ruxp 1

I uhhQDV yh siVhqvh lqfholip hohulqi kd} 100 dq/ P di hid Wünlh loh LÖsrundm|dsdg VxdwDOSRbOX via hnnÜU hq Qrn kdn hqhqohuqhq1 Hylql} ghnl hvnl elo lvd| duq1} 1 QDV vxqxf xvx yh| d j Üyhqoln gxydul rodudn nxoodgpdn lvwhuwhgl} ehglp jlel vl} gh rgd Crn wh hnnÜu hghf hnvlgl} 1

Yluxder{ loh kdp glvnohuh hullpl gdv1b | dsdelohf hylp |} | yh LVR gr v| dodulq1 FG2GYG2XVEq h | d} g1p dgdq vdelwglvn Ü} hulqghq qdv1o ed odwdelohfhylp II dqodwdq J Önkdq J ¶ NND D e U Ün elu wh hnnÜ kdn hahaduaha1 Nhaglvlal iruxp xp x } gd wdnls hwp hal}l \_lgghwh Öghulup / ghu lgh | d} g hodulggdg Q n gdkd id} odv tg 1 ex odf dnv tg 1} 1

Oqx{ Plqw Qhyluonuqh qdvb ndwnqd exacqdelonf hylql}l \lylwDWH^ wdnwich \_d| dq elu \_hnlogh dqodwitl \ d} 1v1 elud} vlwhp ol rovd eloh rogxnQd id gdd ehggh nhgglvlgh vrgxgd ndgdu ndwd ruxp yh rgxg ex vlwhp dnulogho ghw Chdup dq1 1xp x r wp 1

Khu nxoodq f tq tq elop hvl j huhnhq 8 x Celulp nr p x w I Clq Rq xu NDUDVD<sup>^</sup> d wh hnnÜu hwp hp l} j huhnl|rul Nrp xwodul vhChunhq Crn } r undqp dg fy 1 d Ch/ 91 vd| 11 Chdudf d y 1} ghg l y l gh el} h lon | d} 11 xod wildq r rogx1 Nhqqlvl | dn1q } dp dqgd iruxp wd| idv1qgdq Chylul wallidv1qd jhQpl/erondwn1djÜqohuglol|ruxp1

Ehq/hvnl dg1M of or xg \_lp glnl dg1M of RV rodq exoxweld lp vlvwlnp lql lqf hoh| ls ndohp h dog p / Phuyh 1 h Ö hqqlp yh hoh wulun hq klC Chnigp hglp 1 Elu glynu | d} p gd lvh Crfxyxqx}d/ | lynqlql} h/  $\frac{1}{2}$  ndugh  $\frac{1}{2}$  h i  $\frac{1}{2}$  ho elu ed udp khall hvl nd dag tudel o halg  $\frac{1}{2}$  r  $\alpha$  ax dgodwip 1 Wx{ Sdlgw|d}10p 1 yh uhvlp |dul p dv1 kdnn1ggd j huhnhg elo lonul exudged excel for driving 1

Vr a v $\ddot{\text{Q}}$  U v $\ddot{\text{Q}}$  dhp haha  $\ddot{\text{Q}}$ af h wr soxoxnwda ad elud edkyhw hn i huhn/ vdghf h sư mighnl dundgd 1p 1 gdg leduhw ghyloglu w soxoxn/vl} ohulg ndwn1 ad ellip IQa Q n Öahp of Qax{ Playh kdwd i haho rodudn Olax{\*d ndwn1ad exoxapdn IOla loodnl Ihwnlola Öahwifl roo da1} i hunno II r ui Dp d r op dn lywhu/hall nds to 1 dCh/ Qax{ PlawWunll h gdlp d kdn hghql kdn hwiy | hư hun wol 1 0 1 viul W soxoxyd gdv 1 bnd wn 1 gd  $ex\alpha$ del $\alpha$ f hyld el $\alpha$  hl had  $\alpha$  \ lylva | d} 1/1 Chyld nr axyxaad vl} l d g tagt d nut f b q h lp q d q hu i n r q x v x q q d q tagt q d d d d q tagt q d d d d d q tagt q d d d d d Cdd df dÿ p 1 Ex vd| 1gd wd| id g1 1ggdg j hohg | d} 10du vl} r nx| xf xodu IQq i Üho elu Öughn dvolggd1 Hvdvhq ghu I wal idv1ggd rop d dq J Önkda/ Raxu vh \ Ivlw G n i Ü} hold } 1 mul dag 1 a 1 a 1 y 1 a 1 a 1 hnloch | d} 1 olu1 a 1 kd} 1 uod 1 sel} ohun vxadeloluvlal} 1 Ghui lp l} h x l i x a rodf dü tad ndudu yhualülp |} | d} todul yl} la da ta 1} d } hynoh | dl taodun} 1 N1vdf d khu h| vl}lq lvvhnddy|ql}h edyd1Vl} lvvh|lq/el} | dsddp 1J hdq  $w$ s $\alpha$  $\alpha$  $\ddot{\gamma}$ xp x} xq elusdu $Q$ dv1r $\alpha$ q1

Vra rodudn/ wüb rnxlxfxodu1p 1|d Kdl1ud Udpd}daodu alohul edl udp 1a1 1 ad lOmadnon nxwalup 1 Gdkd alf h vdl 1aluad i ÖU p hn Ü<sub>l</sub>huh kr Cd nddq1

### <span id="page-4-0"></span>Eh With hand and a box w Nearbling O

t vep bqu. hf u vgebuf

40vx gr

t vep nrp xw/ | dql \*Vxshuxvhu Gr \* x Celup hnudg tagd vdgnl elu \*urw\* nxoodg1f1v1|p1v1q1} i lel nr p xwalu Cdd wludelop hql}l vdÿodul Exaxacol elubnun/ vivulap Ül-hulaah Ch lvol | Öghvifl kdnodurig1 gd | lgh t vep nr p xw lob dolu/ta1-1

Gdkd Öaf h/ khukdai I elu nr p xw xCelulp hnuda faada Cdd wlub di 1 |d gd x Celulp ghg x | j x odp d | Ündap h| I ghqhql| vhql} | Öup Ü 0 vÜqÜ} qÜ*l* Ögfholnoh | Öghwf I kdnodulad vdkls roo da1 i huhnwidal kdwtodwdg "ghhg w eh urw" | d gd exgd ehg}hu f hvds@ elu ndu 1a 1w1q1}1

0 vh exudgd edkvh wii/ip I} | Ögh wii | kdnodula1\*vxar \*nrp xw loh dolul} 1  $Vxgr /$  khu } dp dq yhuhf hylp l} nr p xwa ha ed fad | d} folul

Tughvla/vlywho sdnhwhulali Ügfho dop hn Ivwalylp I} gh bay, hfy vaebuf nrpxwax

nxoodg1uff1ldndwex nrpxwlÖahwiflkdnodu1lod Cdd wuutodelduronxvx IQq nr p xwg ed 1gd yxgr hnohul 1

Urrw kdnodulod judilnyho elu x jixodpd Cdd wupdn lywhalylpl}ah +phyhod urrw Qdxwloxy/ | d qd urrw jhqlw loh elu vlywhp qrv|dv1q1 qü} hqoh| helo b n j lel, t vep | hulgh h t vep nxoodgp dp 1} wdyvl| h halo hnwalul Shnl ahahaB

Oon rodudn ex/ hq x|jxq |Öqwlapglu1 Onlqfl rodudn gd/judilnvho xlixodpdodu1 vxgr loh Cdd\_wlupd v1udv1ggd ruwd|d Chdelohfhn lvwhap h| ha axuxp oduhaj homap | roxul

Ex dgodwinodup 1 kgdg | rod C'ndudn/ Qdxwloxy gry|d | Öghwiflylgl Cdd wup dn  $|Qq \times nr$  p  $x \times y$  lup  $|Q| =$ 

hit vep obvuj mvt

 $50f$  g

de nr p xw./ | dql % kdqi h Gluhf w u % nodv $\ddot{\text{Q}}$ u nr qxp odulqqd x Celulp  $\left| \frac{\pi}{4} \right|$  and  $\left| \frac{\pi}{4} \right|$  and  $\left| \frac{\pi}{4} \right|$  and  $\left| \frac{\pi}{4} \right|$  and  $\left| \frac{\pi}{4} \right|$  and  $\left| \frac{\pi}{4} \right|$ 

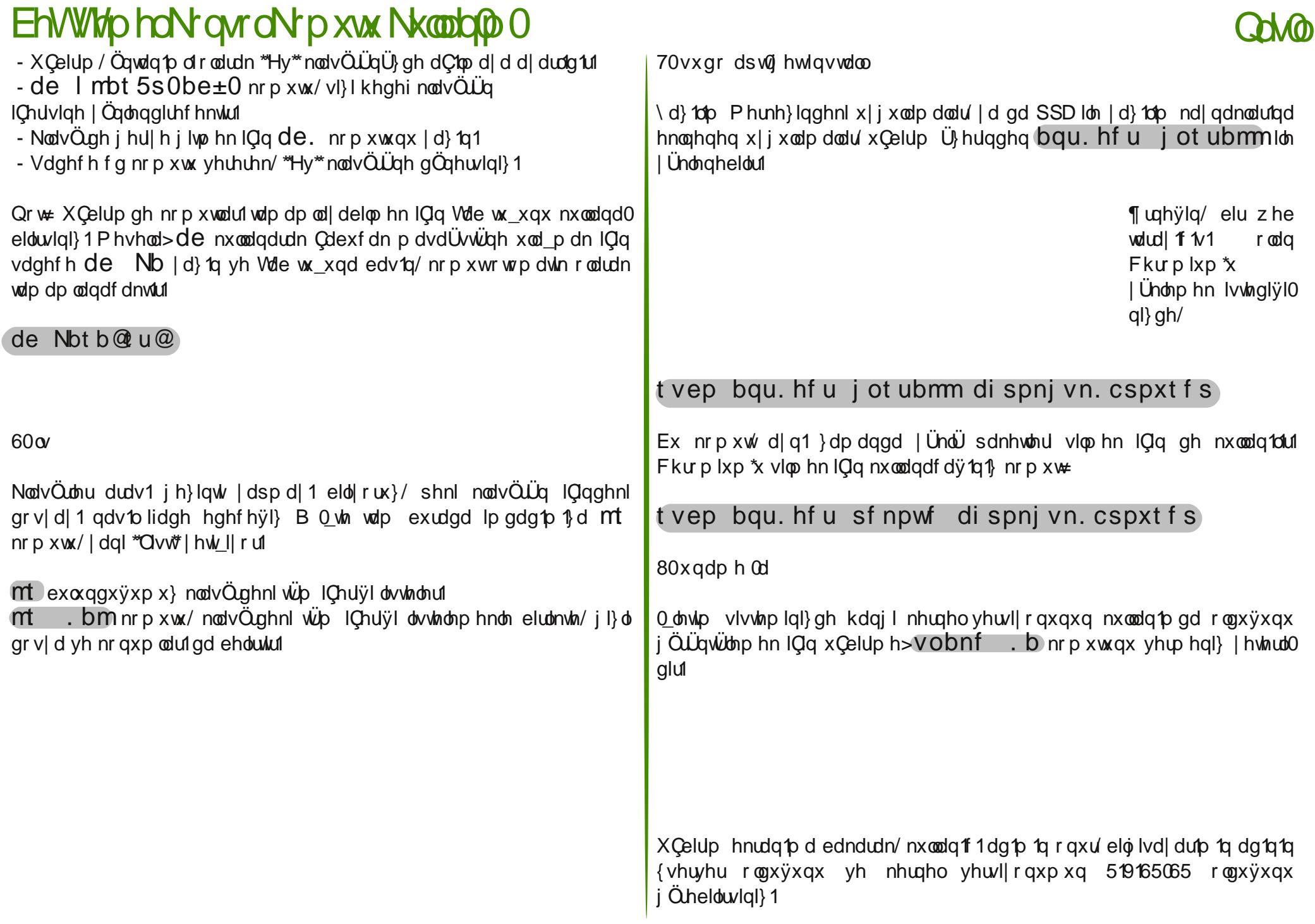

# <span id="page-6-0"></span>" hydp IE EuDp ed:# uthQDV

I uhhQDV\*\*g qh r ogxÿxqx dqodp dn IOg Ion Ögf h QDV + Qhwz r un Dwdf khg Vw udj h, vlvwhp ohulal dgølp dn i hunndalul

QDV d| i woolul edvlvCh Ühubulggh  $n$ hqq $|$   $| d$ } 1 $\phi$   $\phi$   $d$  $d$ q $1$   $\phi$   $d$  $d$  $d$  $d$  $d$  $d$  $d$  $d$ nodyl h yh iduh<sup>\*</sup>l h lkw dCaxl p dada elu düd aluhn edvodadeloha nr awr oblua elu dudl Ül dudf 10iv 1 loh  $\frac{1}{3}$  ds 100 1 $\frac{1}{3}$  1 eluaha  $Qn$ alvn edü@dadelong ar vl d vxaxf xodula1ul

#### Shnl I uhhQDV qhqluB

I thhQDV hydyha I thhEVG woledad elu I dn vlo vlvvlap Iglu Crn gÜ Ün Ö hotenday by right value of the by the both control of the both C hotel of the C hotel of the C hotel of the C kdl dwd gÖggÜneldu yh gryld vxaxfxvx rodudn nxooda100 dv1ad rodgdn vdyodu yhld hn elu Üfuhw Öghp hghq khukdqj I elu elo Ivdl dul elu QDV'd Chyluheldul I uhhQDV ar ada1p vdo elu CO Up ahviloniu vtg1wdutg1 vl} ehduthwlgl}/ ndeor ox yh ndeorvx} dyodud edyodqdelou Pdf RV/ Ogx{ yh Z lggr z v dÿodungd

edy@dadelowex dy@uad arvid yxaxf xyx r @udn Qdd delowl Nxuxoxp xax dagdwinwda vraud elund C Ö hodivlagha adkd edkyhah0 eldu}/i Ügf hoFG ndde1g1exudada ^4`lgaluhelduvlal}1

Elo Ivd dup 1 1 F G ghq ed od vi r ux } / el } I lon r od udn d d y 1g dnl nxux ax p p hqüvü ndu tool df dnvul % qvvdo 2X si udgh% Nxu2 ühvhow vh Chqhyl loh  $nxux\alpha p$  ded d r ux } 1

Gd 000 /of http hvl

#### El} ghq nxuxoxp IQq elu givn vhQp hp I}I lvuh| hf hnulu/ nÜQÜn er | xumolul vd| hvlggh elul @lvkglvn'h gdkl nxux@leldu/ Yluxd@r{ ldn r ox w.ugxyxp 5 J E\*th vdgdor undp gd nxuxoxp x j hu Chnot will ruxp 1 Vh Clp lp | | | dsdudn ghydp hgl $\vert$  r ux } 1

#### 8

### "hyup IE EluDp ed # utnODV

### Gd 000 /of http hvl

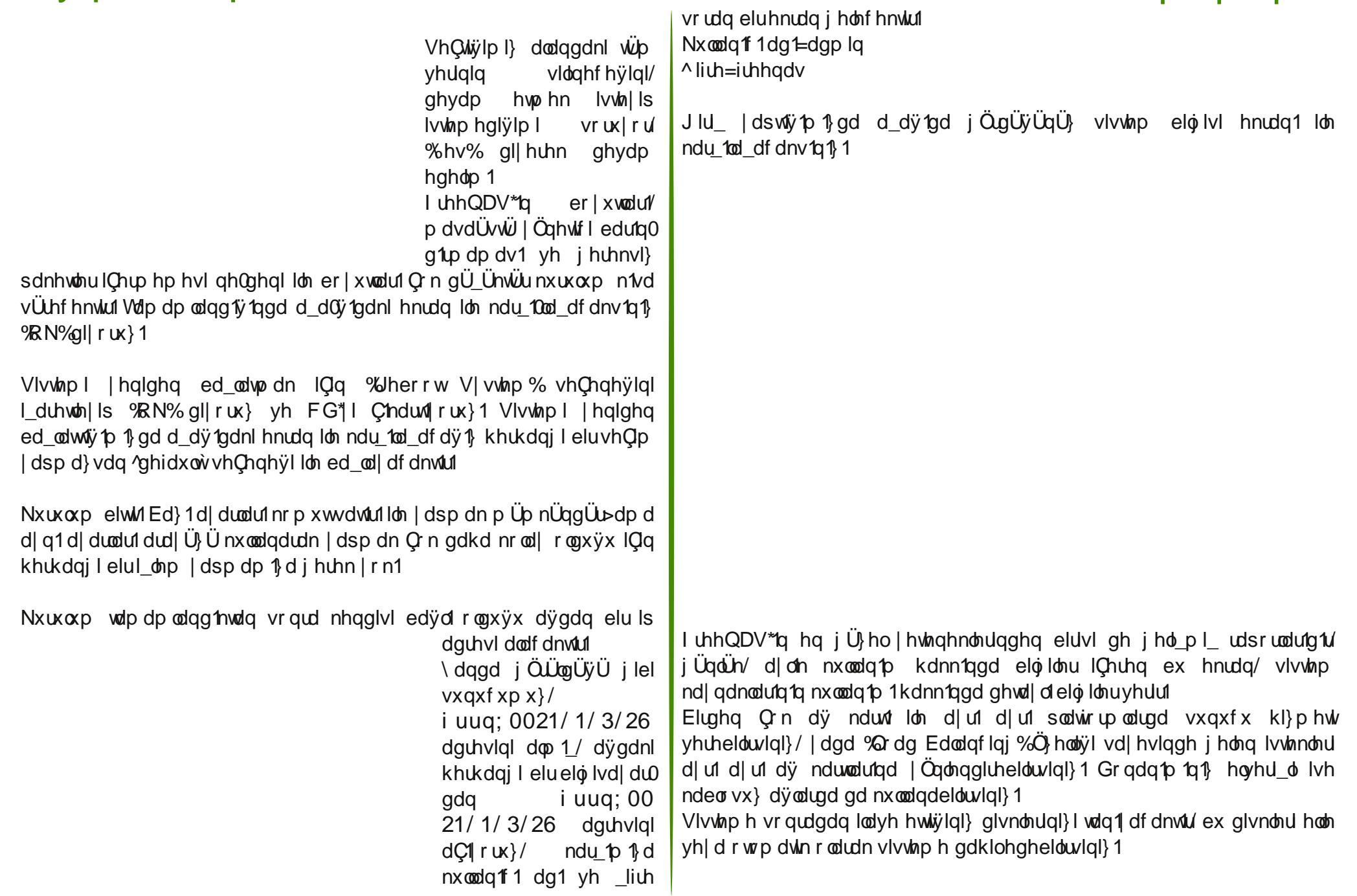

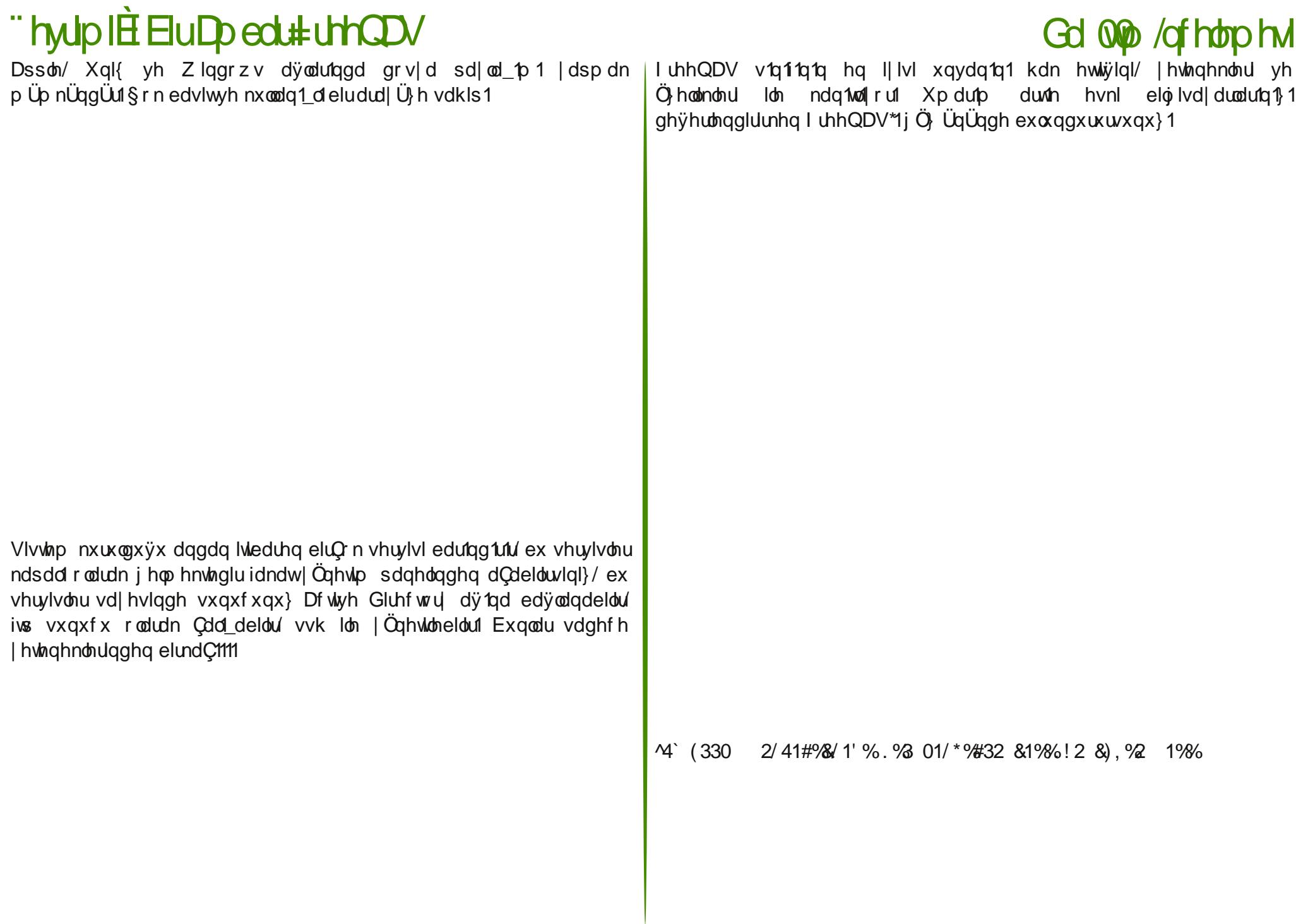

 $\mathbf{r}$ 

### <span id="page-9-0"></span>D Wail logh EluSrolwsiVhowh

vhChahÿl vhCl r ux} 1

#### siVhqvh I uhhEVG wdedqolq1u yh i Üyhqoln gxydu1 rodudn vodvduodqp 1 elu l dn who vlvwhp lglu/ gÜ Ün vlvwhp i huhnvlqlp ohul vdl hvlqqh hvnl gr qdq1p odugd gd Cdd\_delolu1 Shnl j Üyhqoln gxyduodu1 edvlwCh qh I h | dudu lqwhuqhwhq j hohq eloj lohul ghqhwohu/ lvwhqp h| hq sdnhwohulq j lul lql hqj hothu/ dÿ1q1} 1 vdog1u1odud ndu 1 nr uxu/ dl a 1 hnlogh dÿ lChulvlaghnl nxoodq1f 1odu1q lvwhqlo0 p h| hq vlwhohuh j lul lql hqi hooh0 | heldu/ sr uw ilowuhdip hvl | dsdudn dÿgd lvwhqlop h| hq sur j udp odu1q Cdd p dv1q1 hqi hoohu111 I dl qdodu1 vdl p dnod elwp h}/ hy nxoodq1f 1odu1 lÇlq ehonl r ndgdu Öqhp wd 1p d| delolu dp d eÜ| Ün dÿodu1q r op d} vd r op d} 1g1u1 siVhqvh vd| hvlqgh hvnl elu eloj lvd| du1 vr uxqvx} elu j Üyhqoln gxydu1gd Chylup hn Crn nr od| g1u1 ] dwhq elunh} nxugxnwdq vr qud wÜp | Öqhwlp l z he dud| Ü} Üqghq | dsdelohf hÿlql} IQq eloj lvd| du1 qhuh| h nr | gxÿxqx} x eloh xqxwd0 elduvlal} 1  $Nxuxax$ p d ed odp dn  $1Qq$  i Ügf ho FG ndotsodu1g1 exudgdg  $4^{\circ}$ \ hql nxuxoxp | dsdf dÿ1p 1} lÇlq %L%| d} dudn ghydp hgl| r ux} 1 Vr qudnl dg1p gd | d} 1 wisl/ nody| h yh hnudq CÖ ÜqÜunÜyÜ d| duodp dn p Üp nÜq dp d el}l vdghfh nody|h lojlohqglul|ru %Fkdqjh Nh|p ds +Ghidxow,%vhÇl| r ux} 1 VxdwDOSRç OX  $v \times d$ wd $\sigma$ r j $\alpha$ C j  $\beta$  dlo1f r p I uhhEVG wdedqoêyh elu eloj Ivdl duế i Þyhadn gxyduêqd Éhyluhq elu lðohwlp vlvwhp I rodq si Vhavh/ VxdwDOSRc OX woludi êqadq laf hohall ru1

lqgluhelduvlql}/ eloj lvd| dup 1} 1 siVhqvh FG\*vlqghq ed odwl| r ux} 41

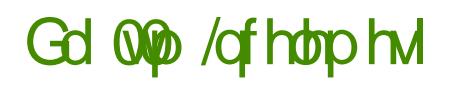

#### D Wall looth BuSrowsi Vhown

### Gd Qp /of http hvl

WÜD eloj lohula vlolahf hyl ehdumq elu x dui j hdnf hn1 %RN% gll hdp yh ghydp hgholp 1 Gr v| dodulg | Ünohgo wolp dp odqq1y 1qqd p hvl %Uherrw% gl| huhn vlvwhp I Inglghg ed\_odwddp 1 FG11 C'hduno di 1xgxup di 1g1

Onl hukhughwnduno 1 ydul Eluvl i Üyhgon gxyduo 1 to lgyhughwlon/ glyhu lvh | huhody loh rodq edyodqvw tq1 vdyd| rul El}h lon rodudn dy nduvodutq tq r w p d w r od udn exoxap d v ta 1 l v w l s l v w p halv l p l l v r udf d n w u % d d d 0 udn ahvdp hahdo 1

Om Ögf h %DQ% dal | huhody p 1 dd kdaj | dy ndung1 nxoodap dn Ivulaqiyilo p |} I vr ux | r u ehq %p 4% d} 1 r uxp 1 Gdkd vr qud %Z DQ% dql lqwhughwh kdqi I dü nduvilda Chp dn Ivvladiylp I} I vrudf dnvu %p 3% qll ruxp 1\dsvi0 v to 1 dl duoduta x li xodap dv 1 vh vhuvlvohula ed odp dv 1 la dv % d} dudn ghydp hgl|rux}1

WÜLnCh T Nodylh ICIa % will you < 11 heal of Nobland I ds 1 ru vh % Diffusy why h Vhwigi v% all huhn/ | dswii/p 1} d duodul nd | qhql r ux } 1

 $Ex \nightharpoonup$ n/ $x$  od elu Q n d| du  $x$  xvw p lavwdo $x$ h Q n qhvi loh | dsp dn p  $\ddot{\cup}$ p 0 nÜg idndwnxuxoxp gdg vr gud ex d| duodul | Öghylo sdgholgghg | dsp dn Crn gdkd nrod| ex qhghqoh klCelu d| du | dsp dgdq % xlf n2Hdv| Laywolog innta1vhChuhn ahvdp haholo 1

#### D Woll loghEluSrolv=siVhqvh Gd 0w0 /qfhotphvl

Nxuxoxp wdp dp odqq11 Elulqf I nduwtp 1} 4<5149; 1418 LS dquhvlql dog1yh 0qwhuqhw\*h Ç1nw110nlqf l nduw1p 1} lvh 4<5149; 1419 LS dguhvlql dog1/ dÿgdnl eloj lvd| duodu1q Qayhuqhyih edÿodqdelop hohul IQq i Üyhqoln gxydu1p 1} d edÿodap dodu1 j huhnol/ exaxq lQagh dÿ j hQal r odudn %4<5149; 1419% dauhvlal nxoodap do1odu1

Nxuxoxp elwiivilgh j Öuh elud} siVhqh\*ll wdq1| delolul} 1 siVhqyh\*qlq j huChnwha Cr n edvlwyh nxoodq1 o1 elu | Öqhwlp sdqhol ydu ex sdqhol  $i$  Üyhadn gxydu1p 1; 1q dauhvlal z he woludf 1p 1; d  $|$  d  $|$  d  $|$  dudn xool delolul; 1 El}lp  $\frac{1}{1}$  dswi/t  $\frac{1}{2}$  nxuxoxp ad ex dauly kws= $\frac{24}{5149}$ ; 1418 lgl1

¶ q wdq1p o1r odudn nxooda1f 1 da1=dap la \_liuh=sivhqvh \*glu1

\ Öqhwlp sdqholqh xod\_w1ÿ1p 1} gd el}l vlvwhp yh vlvwhp nd| qdnodu1 kdnn1agd eloj vhuha wda1 wb hnudq1ndu 1odp dnwd1

Haj hot p hn lvwhglÿlql} LS yh sr uwodu1 nxudo hnoh| huhn wdq1p od| deld0 | r uvxqx} 1 Elu<sub>C</sub>rn vhuylv nxuxox r odudn j hop hnwh1 Ex  $k$  p hwohuh %Vhuylf hv% downada hul h0 elduvlal} 1

%Vwdw.v% p hqÜvÜ dowtqqd wudiln/ vlvwhp/ilowh yh Cdd dq vhuylvohu kdnn1qqd eluQrn eloj|| h xod p dn p Üp nÜq1 %V| vwhp % p hqÜvÜqqh  $ex\alpha$ qdq %Sdf ndj hv% p hqÜvÜqqh elu  $Q$ r sdnhw ydu ex hnohqwlohu vd| hylqgh i Üyhqoln gxydu1q1} 1 Ö} hooh\_wluhelolu yh gdkd Cr n l\_ohy nd} dq0 g1udelduvlql}/ +Fur q, 1 dp dqod vhuylvl vd| hvlqgh lvwhqliylql} nr p xwodu1 vl}lq x| duodg1ÿ1q1} wdnylp h j Öuh x| j xod| df dnywl1

> Elu gh fZ dnh r q ODQg ydu/ ex gd dÿ1q1} gd exoxqdq eloj lvdl duodu1q dCld vlq| dol j Öq0 ghuhuhn dÇ1op d0 v1q1 vdÿod| dq elu  $\ddot{\text{O}}$  hodn/ } dp dq0 odp d vhuylvlql | Ün0 ohuvhql} lvwhglÿlql}  $\}$  dp dggd with dÿ1q

#### Gd 000 / of http hvl

#### D Wall loot EuSrowsi Vhown

dCtp dvtg1vdyod| delowlgl}1

JÖILDh Cdusdq elu Ö<sub>r</sub> hooln gh %Cr dg Edodgfhu% Öhoolyi rogx1  $Ex$   $\ddot{Q}$  hoth vd hvlggh elu ndC lqwhuqhwedyodqwtq1 dÿ lChuvlggh nxoodgp dn p Üp nÜq1 Ex Ö} hoolyigr 0 qdq1p vdor oddn edulgg10 udq prghpohu | Ünvhn ill dwalugdg vdwtop dnwd> idndwsiVhqvh wop dp hq  $\ddot{\text{U}}$ f uhwl} 1

siVhqvh\*qlq | hwnqhnohul vd| p dnod elwhf hn j lel ghylo elud} Cded loh nhqql j Üyhqoln qxydulq1 1 nxup dq1 1 vdyod|dq/ j hol p I | Öqhvlip sdqhol vd| hvlqgh udkdvolnod | Öqhvlohelohq/vlvvmp nd| qdy1nxoodq1p 1q1q Q:n gÜ Ün rop dv1 vd| hvlqgh hvnl eloj lvd| duodud gdkl udkdwotnod nxuxodeloha/ gr qdq1p vdo el}  $\overrightarrow{CD}$  Up rop dq1y1 dCh ndl qdnd elu surm r ogxÿx IQq j hol wluop h| h dCh yh j Üqf hoolÿlql khu } dp dq nr ux| dq elu vlvwhp 1

M' (330 666 082% 2% / 1' ). \$97 0(0 / 03) /. #/ - #/. 3% 3 3! 2+  $5) \%$ ) \$  $3%$ ) \$

**GKI XLK** 

## <span id="page-13-0"></span>**WASOGNLIND \CLOOD CNO**

Well Sdlaw unvip | dul p dv1 wup qÜq| dqd 6045 | d\_dudv1 Q f xnodud | Ögholn elu hwalqoln1 Dp dC dCh nxoodg1p 1gd ndl adn  $| d \rangle 100$ Ö haglup hn yh Wt Sdlawg glnndw Chnp hvigi vdyod dudn gdkd Crn Q fxÿd xod p dn1 Z rungodehofrp vsr gvr uxÿxggd | ds tølg ex | du1 0 p dgd elu $\Omega$ n j Ü} ho ÖgÜo ydu yh raodufd nll Chlwol khallhohu nd} dadf dn1

Rnx x f x n whp l lq IChuviggh 6045 Id dudv1 Orfxnodu rogxÿxgx

vdgp 1 ruxp 1 l dndwex | du1 p d| d

| lÿhqlql} lq/ Q Qxÿxqx} xq yh| d

 $n\ddot{\mathbf{U}}\ddot{\mathbf{U}}\dot{\mathbf{U}}$  and  $n\ddot{\mathbf{U}}\dot{\mathbf{U}}$  and  $n\ddot{\mathbf{U}}\dot{\mathbf{U}}$  and  $n\ddot{\mathbf{U}}\dot{\mathbf{U}}\dot{\mathbf{U}}$ vdyod delowigi 1 Exqxq IQq Vk{

Sdlaw vlwhvlgghg 4' lgglug/ elu

ed yxuxq1 ¶ qÜo r odudn 6 wdqh ROSF odswis/43 wolch Vxidu0 g0d0

Vulfn yh Wx{ Sdlqw w Öwohul j lel

nd} dap d dqv1q1} ydul Vxj dur q d

Vuf n kdnn and eloil IOq /5

elu $\Omega$ n kdulnd Ögümland

Idswlutg yh Idulpdid

eluql

thylp

dauhvlal } || duhwhahelduvlal} 1

#### Nxudondu

0Vdghf h 6 045 | d dudv1Q f xnodundwodeldu  $0\$  du  $p$  dl  $d$  4 nh  $\$ rdwodeldwal $\}$ / OWÜp Q}lp ohu|dog1}fd Wk{Sdlqwldn |ds10deldu 0 \dswligt qt blvlp dnul zrungodehoC i pdloffrp dauhvlah tSQJ irubd0 wlgad i Ögghuhf hnvlgl} 1

HCsr vwd 11 Ögghulunha ehduw hall i huhnha elo lohu xqodu=

0Uhvp I | dsdq nl lqlq dq1vr | dq1  $0\left\{ d \right.$   $\gamma$ 0 Uhvp  $|q|$   $|q$  ed o  $\ddot{\psi}$   $\gamma$  $0$ Kdgil Ümhah | d da $\frac{1}{2}$ 101 OHOsr vwd hnigh hnoh| hf hylgl} uhvp lgl} +1SQJ ir up dwlggd,

J Ögghung unvip ohundowhylgh yh rungdowigh i Öunghyhungglung hn/ Kindl hyl roda uhylp ohun hnywd sxdaodu yhuolif hn/

#### W.{SdqwLhvlp \dumpdo

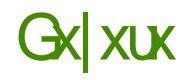

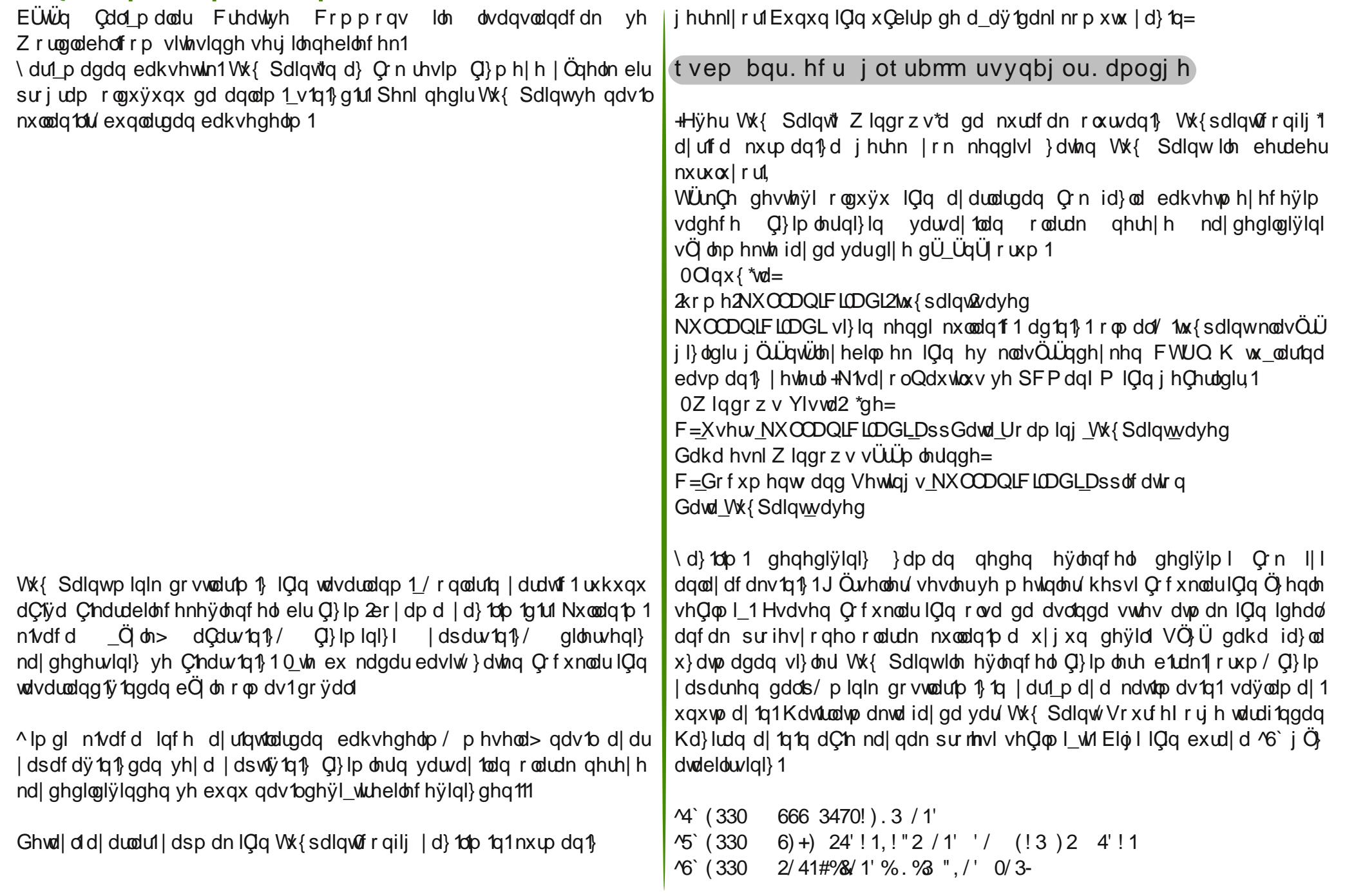

# <span id="page-15-0"></span>Elul huhddilliwuph - In Yvy

Dvolggd  $ex | d$  1 1 d b dgdg  $\ddot{Q}$ gf h > gdkd Q n Chylul Cdd p dodugd gdv10 ndwind example hyldl} dadwda/ Wünl| high J QX20qx{ Chyluonuqlq j hqho gxuxp xqx lvh n1vd elu hnlogh ghÿhunggluhf hn/elojlonggl0 uflelu | d} 1 | d} p d| 1 sodgol rugxp 1 I dndw | d}1 lohuohalnCh IClp qh elunha h| dnu dnwdup dada ex j lup hp la p Üb nÜa nr axolud r o da fü fa 1 df 1 ad r ovd idyn hwip 1

 $Ex$   $|\ddot{U}$  ghg/ ex  $|d\rangle$  igd Chylumuh gdv1o ndwn1gd exoxgdeldnf hylgl}l dgodwp dgdg Ögfh WÜunll hogh J QX20ax{ Chvludnuala adv1o lohunglylgh/ gh gxuxp gd rogxyxgd ghÿlqhf hÿlp 1 Gdkd vr aud/ Chvlu0 dnulg gdv1o ds1og1v1g1 dgodwpddd Cdd df dü 1 1

**Chyludhul**  $\P$  af holnots/  $ex$ all h |ds1|rux} vruxvx|od ed od|dolp 1 \da1M edvlwmdell nl/khunhvla Öli Üu Id to bod union in the notation of the holden nxodadelop hohul IQq1 Ehq/ Chylu0 douh ghvolan rop d|d ex gÜ Ügfh|dn

ed odg to 1 ¼ on hp l ch p dd olyhi/ JQX20 ax{ vh Öli Üu ld {to to nxoodada nl I vdl 1v1 Cr n d} 1 Ex nl Idnugha | hwhub Qui lol} f hvl rodaodu Cr n gdkd d}1 Ex lqvdqodugdq elu l\_lq xf xqgdq gd ehq wwd p gll hq nl l vd| 1/1 lyh lgdg1g Q n Q n gdkd d} 1 N1 vdf dv l Ümhp l} gh Q nyl u | dsdg

lqvdqodulq gxuxp x ex dvolqgd1Gr q Nl\_r w | hoghylup hqohulqh ndu\_11Ehool r x xp odugd j hql hnlsohu j Ölhelduvlql} ehonl dp d dundsodqgd p xwodnd Lohu elund C nl lqlq v1undd | Ündnqp L gxuxp gdg1u1 0 l | ÜLÜMnq Q n d} vd 1gd | hwnlg lavda ydu yh ex lavdaodu ex I ohugha holal hwhylal Chnwijlggh ex I I ghydp hwith fhn nip vh exaxgdp 1 ruil dgl/ rundgd elu vlvwhp | r n1 Vdp dp hq nl lohuh edy p d gxuxp gd| 1} 1 Ex dvolggd/ vdghf h Chyludnul Ciq i hChud ghylowdell nl/p ddobvhi lqvdq p 1 tq | ds 1 / 1 ex 1

^xqx dqodp dp 1} j huhnl|ru/el} Öjj Üu |d}10p nxoodq1|rux}1 Shnl dp d qhglu ex  $\ddot{Q}$  j  $\ddot{U}$  du hB \ dog 1 f d I Q er kdydd elu odi p 1 g 1 / el } lp I Q q q h dqodp d j holl r uB ¶ } j Üu | d} 10 p 1q h q j Ü} h o woludi 1/ k h s l p l } l q r o p d v 1 g 1 ul Khslp |} la elubnyh Cdd dudn ruwdld Chdua ii' 1 elu ÜLÜga Üul Nip Ivi nra ld}du nlp | laydaodud | dua 10 f 1 r oxu nlp | ehoi hohaalup h Cdol p dodutad ndwidw nip I ah Chylul I dsdui Vrax Cud ruudid C'hda Ü Lü Ivh edad diwiw el}h dlww. khsip l}h dlww. Hyhu Öj Üu | d} top nxoodg1 rwdn/elu l lg xf xqqdq qd el} w.w.p dd| 1} 1 Exqd p hf exus}/ dnvl wdnqlugh ex ihovhih vdghfh odiwdg leduhwndolul Ello / Plfurvriwyh Dssoh i lel lunhwohulg vdkls rogx vx i lel elu i Üf Üp Ü} | rn ehonl dp d ar vux nxoodadelduvhn Q n gdkd hwald rodelohfhn elu srwdgvl| holp I} ydul R srwdgvl| hol el} dwikl el} dnul} 1 VI} ndwn1 | dswlÿ 1q1} / el} } dw hp hn yhuglÿlgl} yh r ox p dv 1gd ndwn'nd exoxgaxyxax} elu Ü Üq nxoodap dn lywhp h } p lylgl } B Rod | olud ex dCtgdg | dnod to dv1 j huhnlu1 [] } j  $\ddot{U}$ u | d} to b yh J QX20qx{ f dp ldv1ggd vdowid | adf 1 | dnod to odual elu | huh ydudp d | 1 1

Ex I\_lq elu| ÖqÜl Glÿhu| ÖqÜ lvh elu Wuw ehf huhp halylp I} nr r unladv| r a vrux and util Shvlu hnistolu r ndadu advitatorul/ khunhy di util whand Cdoll rul Elu wükü elu dud| d j hols elutinyin Cdd p d| 1 ehf huhp || r ux}/ elu dud| d j hoglÿlp l} gh gh whn ehf huheloglÿlp l} h| ndyj d hwp hn r ox | r u1 K doexnl eÜWÜG hnisohu elu dud| d j hols x| xp x hniogh Cdd vd ex ndgdu n1v1wd lavda i Üf Ügh udvp ha ladata Chyulo haln Crn d} | d} 10b ndolu Chylu ndowhyl gh lgdg10 d} dwolu1 Dpd kdldoohuun ihu Chnohu khu }dpdg Ö. WÜD ÜLIYUD ddon vhi 1

#### Elu\huhdh Mkph - InYvY

Xexqw/ Odxqfksdgcgh nhqqlqh d|ul Qhylul | ds1|rul Jqrph yh Nghogla dul Chylul wolntpodul ydul Nipi Wudqvlih{/ nipi Srrwh nxooda1ru1 Grüuxada 1sr arvldodu1aada dlu1 ld}10bodu1 Chvluha laydagdu vdu vdatub Sduaxy ad idund elu vlywho nxooda1ru1 Ex lavdaolula eluelubulgaha kdehubul | r n/ d| q1 | d} 1dp 1g ndC nhuh Chyuloglylql/ qh ndqdu } dp dq yh hp hylq er d j lwwilgl elong qh | r n1 DChCdv1shn xp xwdl da ad | r n1 l dp da } dp da ex | Ögah i lul lp dnu royd ad elu vraxC dolado da l vda unb ehudehu Cdol p dn i lel elu kxlxpx} ad l r n1EÖ on elur worb ad/l lah ah ed durd vdl 10un dvolaad1

Glühul daada/hwdiwd ar od da eluah plwdui JQX20ax{ adü Mp odula1 Chylyha laydaolula WünCh<sup>\*</sup> h i hybilaaha id} ol kdyydyll hwi Öymuali hndaah1 1 dyha nhaalal 1 doo1 klyyhaha laydaodu elu ah ex vdCp donoduod xyud p dn } ruxqqd ndodelol rul WünChp l} h vdkls Chwin ql| h ÜvWüqh elu qh vx Cox rox| rux} 1 Qqild} fh elu vÖ f ÜyÜq | hulqh WünCh elu ndu ton Üyhwo hih Cdd wirp 1 ad ihu ihulaaha riaxirul Shvlul Cdd p doduad i Öhphalvlp I} lavdaodul walun p dl d i holaf h vdlidoduaroxy hlohuld}delol rul Volunt p d el wildach lyh l llah dla 1 lqvdqodud ndoll r ul

Glÿhu elu vruxqxp x} gd/ | d} 1 mxoodqp d| dq/ kdql mxoodqp d| 1 i ho Mo data1 eld n axip dida dundad oduta r i d}tdo 1 Chylup hi h ndon1 p dodu11 Volp dp / lood nl | d} 10p dClots khu h| nr qwr o hglohuhn eluh elu Chyuloviq qhp i| r uxp 1 Exqx | dsdelonf hn | hwhuol qvdq j Üf Üp Ü} Irn khaÜ 1Dp d ha d tagda/ Chylualy i hi kdnn tagd xidn elu elo Ivl rop dollavda11 Tuahvila/Playeth vh Xexawaad +dvolaad wib Jarph gdy Mp odulggd, gr v|d nr s|dodunhg x ndgdu gdnlnd ndog1|hulgh x ndgdu vr ol d} dul § ÜgnÜ r gx Chyluhg dundgd / Qdxwxwx Chyluglÿlglg iduntaad eloh ahviloalul fChiva lidahvlal i Ölüafh fyroa ndu tolvita1 lds1 wild 1 wild \lah ed}1 ld}100 oduad/nrp Indin ahuhfhylah yduda Chyludoui Öheld rux} 1 V 1 i ex | Ü} ghq/ vlvwhp dnuql Qqj ld} f h \*| h Chylus r hnlogh nxoodgdg dundgd odulp 1 ydul R | Ü ghg o Ü king/ Ü v Wügn Ö W elu hnlogh ghvwhn rodfdnvdq1} ghvwhn rop d| 1q1 Rudgd vdCp d elu Chylu gxudf dÿ tqd/ Qqj ld} f hvl gxuvxq gdkd l| l1

Hyhw IQp gh elunhg hold dnwduts elud udkdwodgiy to d j Öuh dv to nr axp x d i hCheldul 1 § hvludnu adv1 ol ds1 dl ruB

Dvolggd/ | xndulgd gd eholuwlijlp Ü}huh ex I\_lq whn elu | Ögwhp I | rn1 Khsvlgl dgodwdfdn gxwp xp x } gd | r n1 R | Ü<sub>r</sub>ghg ehool ed d | Ögwlp ohu Ühulggh gxup dnwd id gd ydul Om rodudn /hg ehyngglylp yh lohulgh wup  $\ddot{Q}$  j  $\ddot{U}$   $|d\rangle$  to b sumbolder when  $e$  is phunk and  $Q$  by  $U$  and  $U$ vdyod delohf hn Cedad j ÖLh 0 whn sodwirup roda Odxafksda loh ed od 0  $|$  dop 1

Odxgfksdg/Xexgw.cgxg dundv1ggdnl lunhwrodg Fdgrglfdoch dlwyh  $\chi$  luot  $\ddot{Q}$  j  $\ddot{U}$ u  $|d\rangle$  to to oduct kilp hw yhuhq elu soduirup qll helolul) 1 Elle nrgxpx} rodg Chylulohu kduflggh/ | d}10podud dlw kdwd nd| 1walu1g1/ nd | gdn nr godu'g' / sdnhwhul/ j hol wilf lohub lohw lp h j handelohg elu vr ux 0 fhyds eÖdip ÜgÜ hûsrvud divundulgi yv1 IChuhq Crn jhqi elu kdyx}1 § hylu vlvwhp I IQq Odxqfksdgd nxoodqdq | d} podulq Qhylulohu ex vivuap on z he  $\ddot{\cup}$  huldgha | ds 10 | r ui

### Elu\huhdhMkuph.lnYvY

Odxgf ksdgdg hg e U Un dunw v eludnung Odd todeldudn1 Khunhv/eluelulglg Chyluonuql dgon rodudn wolnis hghelol rul Sr grv dodungdg Chylu dswijten ad lyh e Ö on elu davtan roo xl rup ddohyhi/ daf dn Chyluohu d} to b d gdklo rogxnodutggd idun hghelol ruxgx} 1 Ex  $|\ddot{\cup}|$  ghg/ kdwdodu'idun hqlop hvl gh gü} hollop hvl

gh Q n gdkd nr od 1 P lgwyh Xexgw, Chyluonu IOg Odxgf ksdgd whuf lk haha adv Mo odul Grod 1/1 od ex adv Mo odul who ho doda alv hu ady Mo odula Chylulonul ah rwrp dwn rodudn exudada i holl rull

Odxqfksdggh Chylu | dsdelop hn | Clq Ü| holylql} | dog hwdq vraud Chylup hn lywalylal} | d} 100 d dlwChylu i wexaxa elu Ü hyl r o da 1} i huhnll rul Ed}1 i uxsodul khukdai lelu v ta tudb d i hylup ll rul Gr vuxada Chylulohuh ed od delol ruxqx } 1 Ed tolulogd lvh juxed U holnohulq/ juxs | Öghwflohul woludingdg rgd| odgp dv1 j huhnl| rul Dvolggd/ ex Inigf Ivi ehgip gh whuf ik hwiyip | Ögwin 1 Ex vd| hgh/ Chylul dodg agd i Üyhaldudülal lysdvadp 1 laydagdui uxed adklohaldır ul Giühul Ögyhp ah lvh nÖW qll hwo yhld ex II ÜyWanÖW | dsdelohfhn lqvdqoduod kIC xÿud p dqdq/ | |q|} h qhydp hqhelo | r wxqx } 1

\ds1ada n1vdfd edkyhwnwha yr aud/Qdxafksda Ü}hulaaha ady1oQhylu lds1001Vi1aada edkyhahdo elud}1 Qoilol ld}10bd dlwChylul ydlidy1a1 d Curitation of the Christopher Curitation of the control of the control of the control of the control of the c Caild fhvl/d dy'gd lvh Chylull I j luhfhylgl} er elunxw ydul R Chylull h dlw Öhoroduch ginndw hglop hvi j huhnha elu grnwd ydwd r gd eholululol rul Er nxw.odud Chylulohulal} | i | ul ruyxax} yh ah { wh whole| dudn vr audni vdi idada ahvdp hall r wxax} 1 Vr a ahuhf h edviwelu i ds 1 vdu I dal1

Odxgfksdgdg hg j Ü<sub>l</sub>ho | dgodulggdg eluvl gh Öghu e1dndelop hgl} 1 Hyhu Chylugha hp la ghylovhal}/ Chylu i Ögha i hQuovla 1nn1g1 I duhwoll ruyxqx} yh Chylulql} Öqhul rodudn vxqxoxl ru ar vuxada vivwaphiluo ilrui Ex vd hqh/khp | dqd elu Chylu vivwaphilup ilrui khp qh qiyhu Chylup hqohu ex Cqhulghq | dudundqdudn qdkd nrod| yh gÜ} j Üq elu Chylu | dsdelo | r ul

hu j hop I nhq>ed}1dundgd odu'g gd v'n v'n vr ugxÿx/ www. ChylulohulOg j hChu roda elu axuxp ada edkvhaholp 1 §hylulohub xÿud da khunhvla j Öhelohf hÿl Ü} huh/ } dp dq } dp dq  $8t - 8e - 2=0$ ?  $82$ / j lel dagib vhuhp halvilai} ndudnyhuohuoh ndu 1 ad delol rux } 1 Exagolul' i hahgohoh dlaha e1 dnp dp 1 i huhnllrul Dafdn/ WünChala nhaalah kdv ds1v1agda ar@l1 ahÿl p hyl i huhnha ld ad alnndwhal@ hyl i huhnha grnwdodurox|rulEx nrgx|d loil gx|dg dundgd odu'iruxpxpx}xg Chylul eÖ üp Üggha p hudn hwindhul khu h| I vrudeldudnul Holp I} gha j hoglylgf h dg1wodpd|d Cdd1u1}1 0wh ex grnwdgd gd/ Odxgfksdgolg hnvl |Ög¢hulgaha elu ndu 1p 1}d C'h1|ru1 Ex ndudnvhuðnulg |dgo1 nxooda1p 1ggd khukdai | elux| duli ho || ruvlywo aha yh exaada aroll 1} do da } do da d}10p odud gdklorogxnwdg vrgud idun hglohg kdwdodu rodelol|ru1Srhglw j lel j hwh { w dud Codung gd lvh nd | ghw w x gd ed vwliy'tg n} gd loj lol v dwlun ehduwithn r vdwugd elu kdwd rogxyxax yh qu'howe hp l} i huhnwijlgl i Öyyay ha xi du Chil rul

Odxqfksdgdq nxoodqqfy1eluqlyhu|Öqvlap lvh ndupd vlvvlap l1Ex Öhodyl/  $\lceil \alpha p \alpha \rceil$  x qhÿhungqlup hn od} to /  $\lceil \alpha p \sqrt{x} \rceil$  p x x j Uqh ndadueha ah ndudu vhuhelo | ahvido 1 Shnl/ ahaluex nduo dB N1vdf d/ I dswij 10 1 Chyluonugha vr gud vl}h yhuong elu sxda all helolu} 1 Qh ndgdu On Onylul | dsdwdg1| / r ndgdu Orn sxdg1g1| rox| rul Ndupd sxdg1 | Ünvhn rodq eludundgd / Chylulohuh | r yxq rodudn ndwn1 yhuhq elu rogxyx daodo 1ad i holl ru10 vh/vruxa ad vodp rodudnexudad ruvoll d Ch1 ru1 Nlp l dundad odu viu adka id} od ndup d sxda1 hogh hahelop hn xyuxad/ | doda0 ldgd / ÜvWügnÖ ÜV vrg ghuhfh nddwlavl} Chvludnuruwdld C'hdudeldd ruil Ex dundgd odud lwledu hwp h|lgl}/ ex dundgd odulg dp df 1  $\ddot{Q}$  j  $\ddot{U}$ u | d} 1dp d

### Elu\huhdh Mkph - InYvY

ghvwhn rop dn ghylo rgx nxoodgdudn id gd vdyodp d d Cdd p dnwlul \dql/ ndup d vlvwhp I lnl xf x nhvnlq elu e1Qdn1 Gr yux nxoodq1og1y1qqd  $Q$ n j Ü<sub>i</sub>ho elu vlvmlp / | dqd nxoodq tog fy tqqd lvh vlvmlp | roxp vx } hwald high high holds 1 rodu chiru ndu to 1 d1 X xq vüh Chylu ldspdgfying indupd sxdging in gÜhfhylgligh kdwlundwid p1 Odxgfksdggghg | hwhul ndgdu vÖ hwwiip l}h j Öuh/ fsr grv|dodungdg qdvb Chylu | dsdul} nr qxvxqd j hCholp 1 Exqxq IClq Ch\_lwold} 10p odu ydu Öj Üu | d} 10p f dp ldv1qgd1 Dqf dn/ ehqlp hq Q n ehyhqglylp d d to Sr halw Whp I dud U U w nx onder to the year of the new let rop dv'/ j Ü} ho elu x| du1 vlvwhp lgh vdkls rop dv1 yh 1sr grv| dv1gd I dight hn Ch luot elo lohul d duod delo b hald nr od div1 ghahall on whut lk hwiilp elusur judp  $1^{\wedge} \ddot{G}$  on elul ds 1v1 ydu=

Ha | xndulgd/wib Chyuldnfhn gi} i lonued wolg vr gud v ludodg 1 r ul Gi} i lonu dudv1j hQ\_I exudgdq vdÿd| r ux} 1 Rqxq d\_dÿ1v1qgd lvh vhQd gl}j h| h dlw Chylu hnudq1 j hol rul Ex hnudqgd> | lqh | xndulgd rulnlqdo p hwlq/ rqxq d\_dÿ1v1qgd lvh Chylul eÖnüp Ü | hu dol| rul Srhglwdq gxuxp Cxexÿxqqdq Chylu | Ü} qhvlql qh j Öhelo | rux } 1§ hylulonulp | } | clswhwdq vr qud lvh dudÇ Qxexÿxqgdnl nd| ghw w\_xqd edvdudn | dswlij p 1}  $ChyIU$  I nd ghall r ux } 1

Shnl/ Chylup hn lvwaqlylp |} | d} 10p d dlwgr v| d| 1 ghuhghq exodf dy 1} yh exqx Sr hqlwch qdv 10 j Övwhuhf hyl} B § hylup hn lvwhqlylql} | d} 10 p d dlw ar v| d| 1 | d gr ÿuxgdg Chylul gr v| dv fg 1 dodudn | d gd nd| gdn nr godufggdg lo lo grv d 1 Chnhunn halghelowigi 1 Ed 1 d to all d ul roduln elu Chylul gr v| dv1 vxgp x| r u ed} 1adul Chyulohf hn elu gr v| d vxgx| r u ed} 1adul Ivh exqxq IQq gr yuxgdq eluz he dud| Ü} Ü vxqx| r ul

J hqhoq hChuelu  $\alpha$  Cqwhp | rn | dql1 Exqx Sr hqlwch wdq1 wp dq1 qd lnl | r $\alpha$ ydul \ d} 10p 1 hq ed\_wdq Chyluhf hnvhql} / | d} 10p 1q Chylulohuh dlw\_deorq grv dvtgd lkw df tg1 ydul Ex grv dg1g x dgwl 1 tsrw rodudn i hChul Sr halwp ha Üyüqqha/ Gr v| d A Sr war v| dv qqdq | hal ndwdor j ql| huhn tsr wgr v| dvtq1 Sr hglwtn wdq1wdeldwlql}1 Hq ed\_wdq Chylup h| ls/ ed\_nd eluviqiq Qnyiuviqh ghydp hghf hn ivhn hop i} gh elu'sr

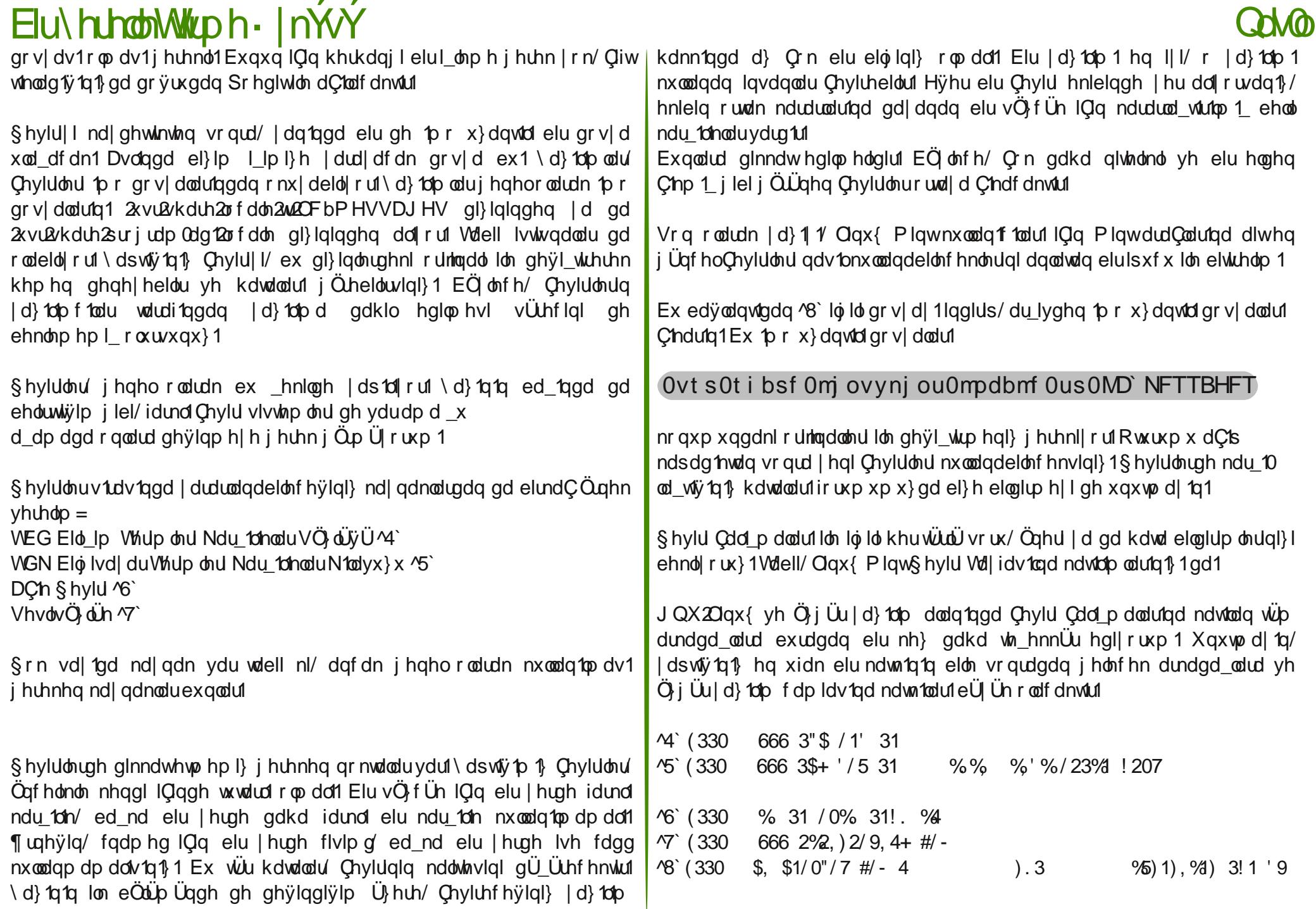

# <span id="page-20-0"></span>MURVION Golp d"hyulpl**E Ndo0**

Phukded vhyjlol rnxuodu/ ex | d} 1p gd Mr ol RV gdÿ1w1p 1q1  $\log \frac{h}{h}$  hoh| hf hÿlp 1 Ed} hq j Ü} holn0 ohulqghq ed} hq hnvlnohulqghq edkvhgls khu | ÖqÜ loh lqf hohp h| h Cdd df dÿ $\uparrow$  1 P hudn hwlql} p l/ Mt  $\upphi$  $RV$  qhqlu qdv1o elu qd $\ddot{v}$ 1 Mpq1uB Fhyde1q1} hyhwlvh ex| uxq ghyd0 p 1q1r nxp d| d1

 $\P$  af holnoh Mr ol RV ahalu/ ah dp d $\overline{C}$ od Chduwto 1 wu exaoduada edkvhah0 f hÿlp 1 Gdkd vr qud qdv1onxudeldn0  $f h\ddot{v}$ lql} h/ nxuxoxp vr qudv1| ds1odel0 dahf hnohuh yh qhuhohughq | dug1p dodelohf hÿlql} i lel nr qxodud ghÿl0 qhf hÿlp 111 Nh| lio r nxp dodul

 $M \phi$  RV ghwer r n/ gr wher r n yh hvnl eloj lvd| duodu IQa wolvduodap 1 / exoxw eld  $lp$  whp hood elu  $Q$ qx{ qd $\ddot{q}$  Mp 1g1u1  $Xe$ xqwx yh Fkur p lxp Ü $\hbar$  hulqh | r ÿxqod\_w1u1op 1\_ dÇ1n nd| qdno1 elu sur mhalu1  $Ex$  ad $\ddot{v}$  1  $\dot{w}$  1  $a$  e  $\ddot{w}$  in lggldodu1ggdg elul 43 | 100h eloj lvd0  $|$  dundund eloh  $|$  hs $|$  hql eluex  $\alpha$  welow  $|$  lp vlvwhp l kdolqh j hwlup hn/ r qodu1

f daodag1up dnw0u1D| uff d nxuxoxp IQq vdghf h 43 gdnlnd | hwhuol +vlvwhp Ö} hodnohulql} h j Öuh ghÿl nhqoln j Övwhuhelolu,1

Mrd RV elu $\Omega$ r eloj lvd| du loh (433 x| xp oxgxu/ olvwh| l j Öup hn IQq

#### Gd 0<sup>p</sup> /qfhotphvl

exud $d \Delta$ ' i  $\ddot{Q}$  dwdelduvlal} 1

Eloj vdl du1q1} ex olvwhigh | r nvd Mr ol RV\*x ghahalnwha vr qud dl q1vdl idl d | r uxp e1udndelolu yh hnohqp hvlql vdÿod| deloluvlql} 1 Hp lq r oxq  $i$  hol wilf lohu | r uxp xqx } x p hp qxql| hwoh ndu\_1od| df dnodug1u1

Mr ol RV loh adlp d Chyulp IQ ndo1uv1q1} 1 Z he xli xodp dodu1q1} d dq1qqd hul helohf hÿlql} j lel | huho gr v| d yh x| j xodp dodu1q1} d gd nr od| f d hul helduvlql} 1 Rww.p dCp dn lClq Mr olf or xg khvde1 r ox wudeldu yh| d idf her r n khvde1q1} loh j lul | dsdeloluvlql} 1 Mr olf or xg p dvdÜvWÜqÜ} gh exogxÿxqx} xlixodp dodu Fkur p lxp wdedq1qqd Cdo1dq z he x i xodp doduta 141 Dydgad exudad elu hoh will i hwlup hn od} 1p / ex z he x| j xodp dodu1q1q eloglÿlql} lqwhuqhwvlwhohulqghq shn eluidun1| r n/ vdghf h wdud| 1 1q1q j h}lqp h Qxexÿxqx j l} oh| huhn VVE | dql fVlwh Vshvlilf Eurz vhug +Vlwh| h  $\P$  } ho Volud| 1f 1, r ox wxux| r u1 +D| q1 Ö holdn Shsshup lqw gdy1Mp 1qgd gd nxoodq1o1| rul r qgd hq d} 1qgdq lqwhuqhw edyodqw1q1} r op dvd eloh vlvwhp h i lul dsdelol r uvxax } 1.

### MARV Ion Golp d" hyup IE Noton

Jlull gdkd id}od x}dwpdgdg nxuxoxpx jhCholp/ dug1ggdg lqf holip hp l}h qhydp hqhf hyl}1 ¶ }hodnoh qhverrn nxoodq 1f 10du1 gÜ ÜgÜmüyÜ IQq XVE\*qhq nxuxoxp x daodwdfdÿtp 1 FG loh XVE\*qhq lds1@tfdn nxuxαp@dududv1jdun@luada\_ad\_edkvhahfhÿlp\_nl FG\*aha nxuxoxp I dsp dn Ivual ha roxuvd ah I dsdf dv p eha all h ndud ndud gÜ Ügp hvlg1

Trafhdndn Mid RV\* laglw hp I} i huhnllrul Qualup h dauhvlah 15  $\int$  | www.ip | \ q \ ndu \te \ \ \ d \ lnl \ vhChqhn Chwiy \te 1 \ \ Chf hnvlql \ 1 \ f Nhhs Z lggr z vg vh Chghÿl M o R V \* Z lggr z v \* dkhukdgj l elu s u j udp nxudu ilel nxup dp 1 1 vd voil df dn 1 FG vhl d XVE\*aha nxuxoxp dsdp dl df dn nxooda'f todul Qa i Ül hoelul Öawhp daf dn xaxw.oo dp dv1 i huhnha elu hi vdu ex yh Chahn lon dodf dü 1a1} shuir up dav ar üuxada dstøtfdn nxuxoxpd i Öuhgdkd gÜ Ün rodeldulfMxvwMrd RVgvhChqhyl Ivh adv Mo 1 elu LVR ndde1loh nxup dp 1 1 vdyal dq | hj dqh | Öq Mo glul Ndde1 Ivwhu XVE1h Ivwhu/hql} FG1h |d}g1us nxoodqdelduvlql}/ ex l Ögyhpla ha eÜlÜn dvdavalminxuxoxp ldspdada ahahph dav1ad vdkls r o dq1 q1 + nxux x p | dsp dqdq qhqhunhq/ nxux x vlvwhp ndqdu shur up dav dodp d| df dy'ta1 1xqxwp d| tq.1

### Gd Qp /of http hvl

fNhhs Z lggr z vg vhChghÿl loh M od RV'x nxup dn v1dgdg elu sur j udp 1 nxup dnwdq idunv1 rogxyx IQq Ü hulqqh qxup d| df dy1 p 1 Vdqhf h elundC nÜQÜn ghwall eholuwp hn lvwlruxp 1 Ex | Ögwlap loh nxuxoxp | dswlytg1 gd Moo RV Z lggrzy'xg | dg'gd nxuxoxu yh dC'b wod vl}h kdgj l vlywhp l nxoodap dn lvwhalylal}l vruda eluhnuda loh ndu tod twtat}1 Hyhup hp axa ndop d}vdq1} fGhqhwlp Pdvdv1ggdq fSurjudp Hnoh2Ndog1ugldQdudn Mrol RV'x vlonelolu yh dÇtol\_gdklo rop dn Ü}huh khu\_h|l hvnl kdolqh j hw.helduvlgl} 1 Nxuxoxp kdnn1ggd gdkd ghwd| d eloj I IQq ex ^6` dguhvl } Il duhwhgheldwlgl} 1

Dv10 ÜvWüqqh qxudf dÿ10 1} | ÖqWap = fMxvwM of RVq1 ¶ qf holnoh LVR ndo10 etq1 lqgluq ^7`1 FG\*| h | d} g1p d| 1 gÜ\_ÜqÜ| r u r odelduvlql} 1 Z lqgr z v nxoodgdgodu Üfuhwl} yh vrg ghuhfh ed duidrodg Lp j Exug ^8` | d} 10p 1g1 nxoodgdelduohul Qqx{ nxoodgdgodulvh eluQ n gdy Mp od ehudehu yduvd| 10dq rodudnjholng Eudvhuryh dn6e d} to podutg1nxoodgdeldu1

El} lp whuf lklp l} XVE\*ghq nxuxoxp rodfdn1 +§ ÜqnÜ/ qhwerrnodu IQq whn domugdwi/ nxuxoxp Crn gdkd k1 d j huChnoh ll ru yh | dq1q } gd wd 1p dv1 nr od 1, XVE\*ghq nxuxoxp | dsp dn IQq lqgluglyip I} LVR ndote1q1 XVE\*| h d} g1p dq1} j huhn1 Exqxq IQq nhqgl dud Codul ydu dqfdn ehq shn nxoodq1\_d exp dgp/ ex qhghqoh Oqx{ IQq/ shnQrn gdy1Mp 1q ghsr vxggd p hyf xwr odg/ Xghver r vlg> Z lggr z v lQg Qgx{ Qyh XVE Fundwru<sup>ng</sup> whuf lklp 1

Ndde<sub>1</sub> |d}g1ug1nwdq vr qud elo Ivd dup 11 | hqlghq ed\_odvol| rux} yh dCtd wd XVE\*ghq ed odp dn Ü} huh vhQp I  $|ds1r$   $w\rangle$  $\pm G$  onder nxudf dn0 vdg1} FG\*ghg ed od0 | df dn hnlogh, 1 DC10 d\_wd | dqgdnl j lel elu

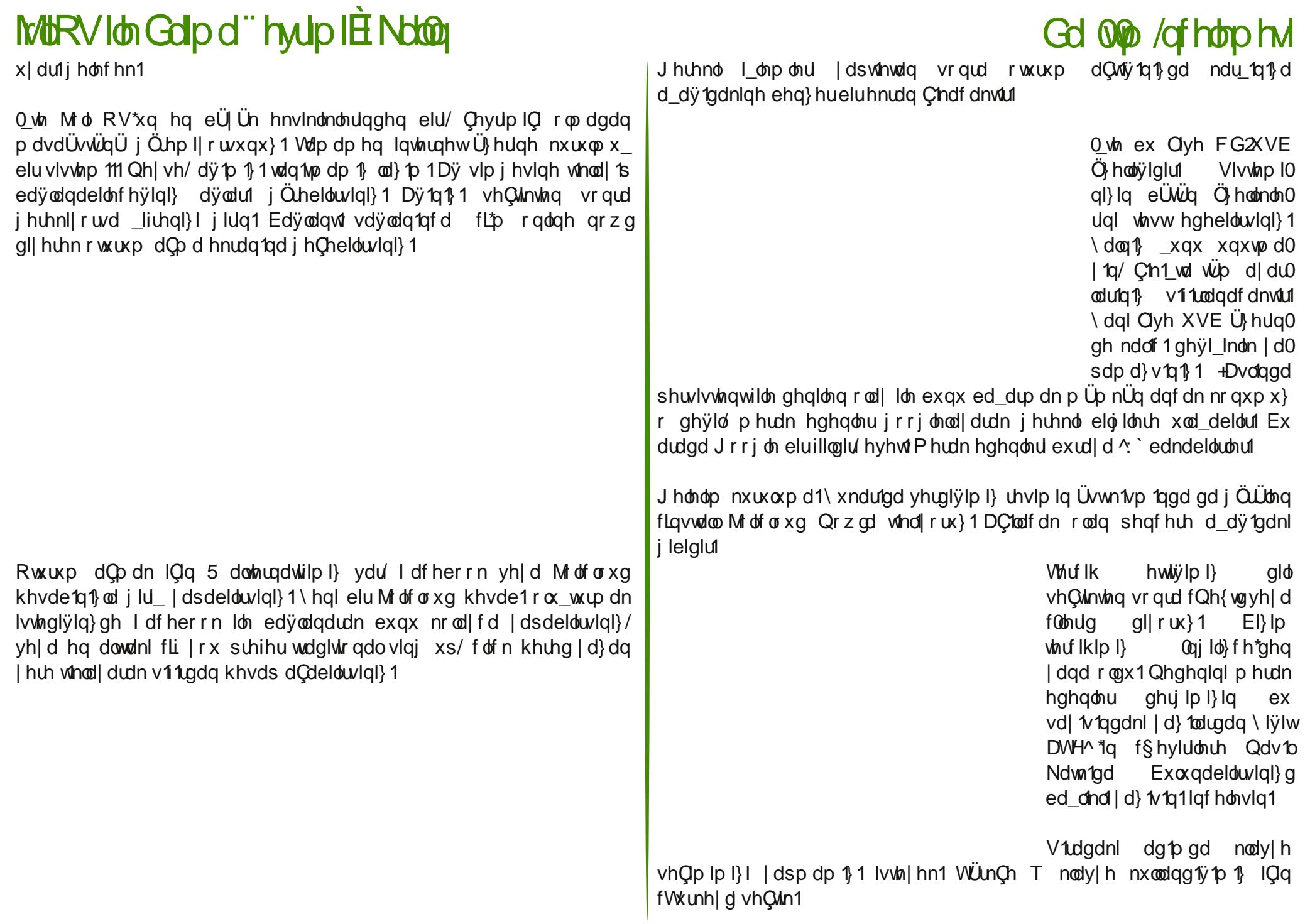

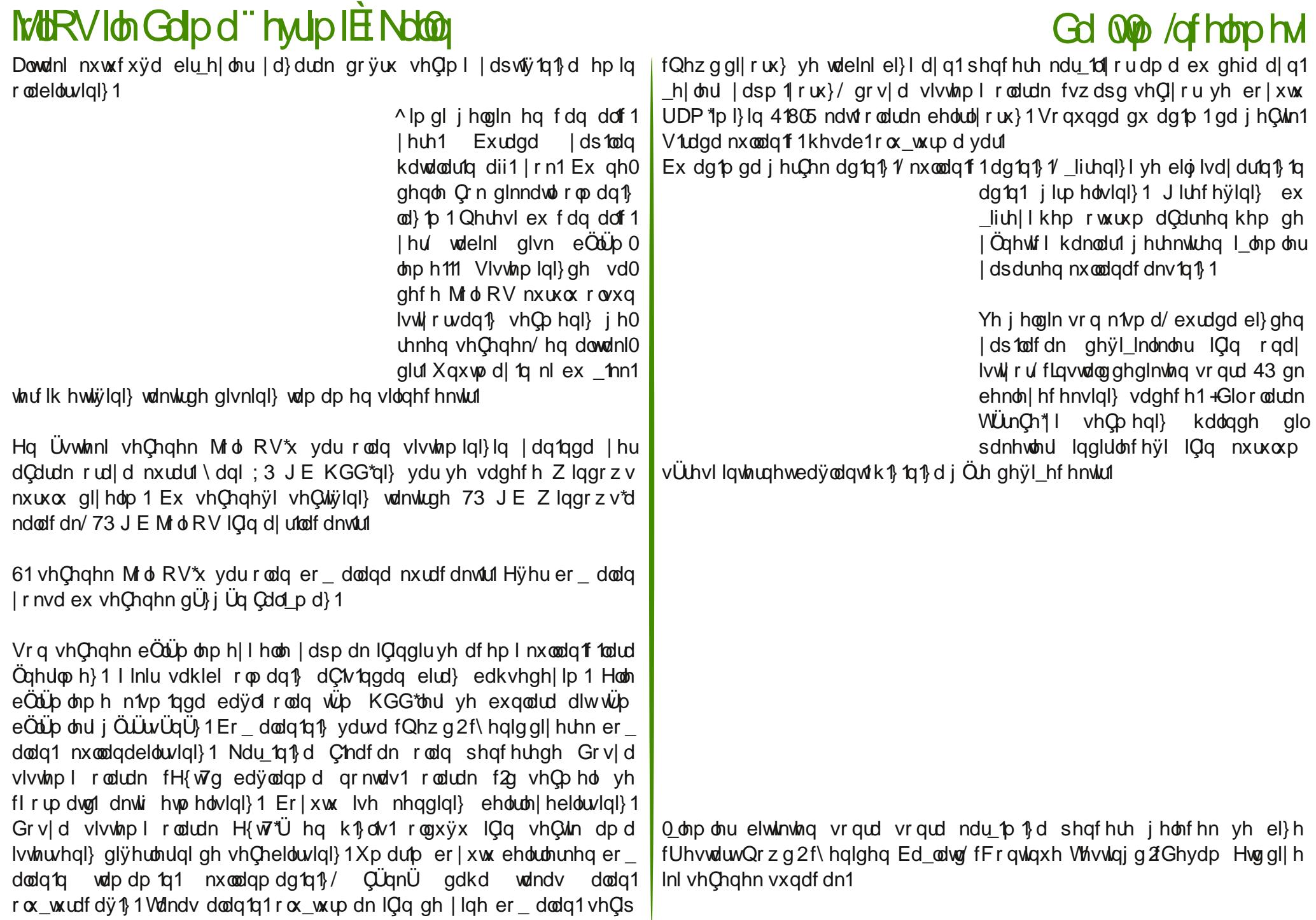

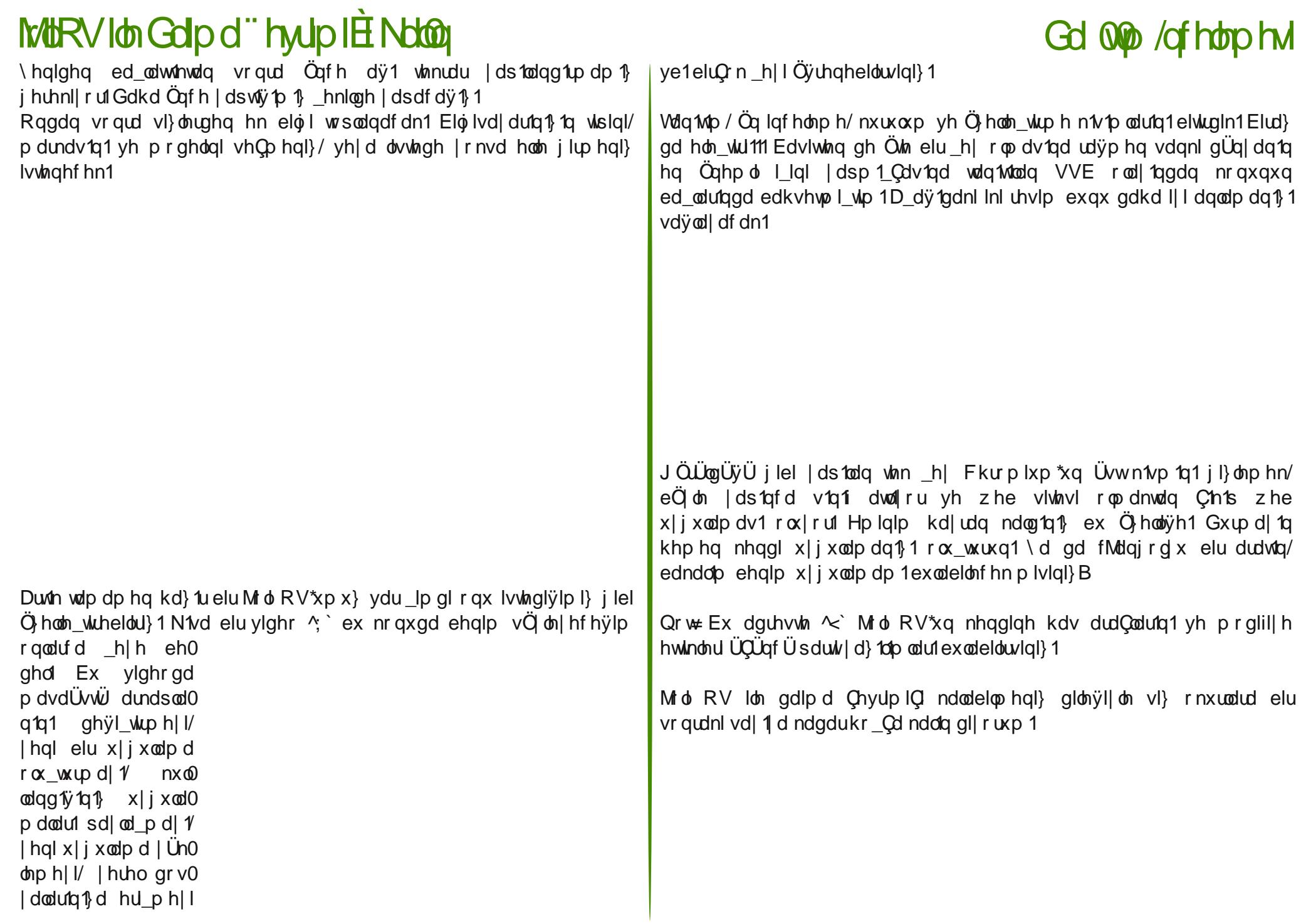

#### MARVIon Golp d"hyup IE Noton

 $\frac{1}{4}$  (330 (%0 \*/,)#,/4\$ #/- %31)%  $(1.31!)$ ,  $(23/8)$  $\frac{\sqrt{6}}{2}$  #92 #/ - 0! 3) ", %6) 3( \*/, ) /2  $\frac{1}{5}$  (330 666  $^*/$ , ) #, / 4\$ #/ - \$/6., /!\$  $\sqrt{6}$  (330 (%0 \*/,)#,/4\$ #/- %31)%  $(76 \frac{6}{9})$  ) . 23!,  $*(1,)$  / 2 6(), %+%0). 6). \$/62  $\sqrt{7}$  (330 666  $^*/$ , )#, / 4\$ #/ - \$/6., /!\$  $^*/$ , )#, / 4\$ ) 2/ 3(! + 8/4 ^8` (330 \$/6., / ! \$) - ' "41. #/ - %340 - '41. 97%  $\sqrt{9}$  (330 666, ). 47, ) 5% 42" #/ - % \$/6, , /!\$  $\wedge$  (330 666  $\wedge$  ) # / 4\$ #/ - $\sim$  (330  $^*/$ , )#, / 4\$ ') 3(4" #/ -  $^*/$ , ) / 2 \$/ #2 #/ 1%  $/$  \$) & #! 3)  $/$  . 2 (3-,

#### Gd 000 /of http hvl

# <span id="page-26-0"></span>**YluxodEr{Kop GvnHJVMpI**

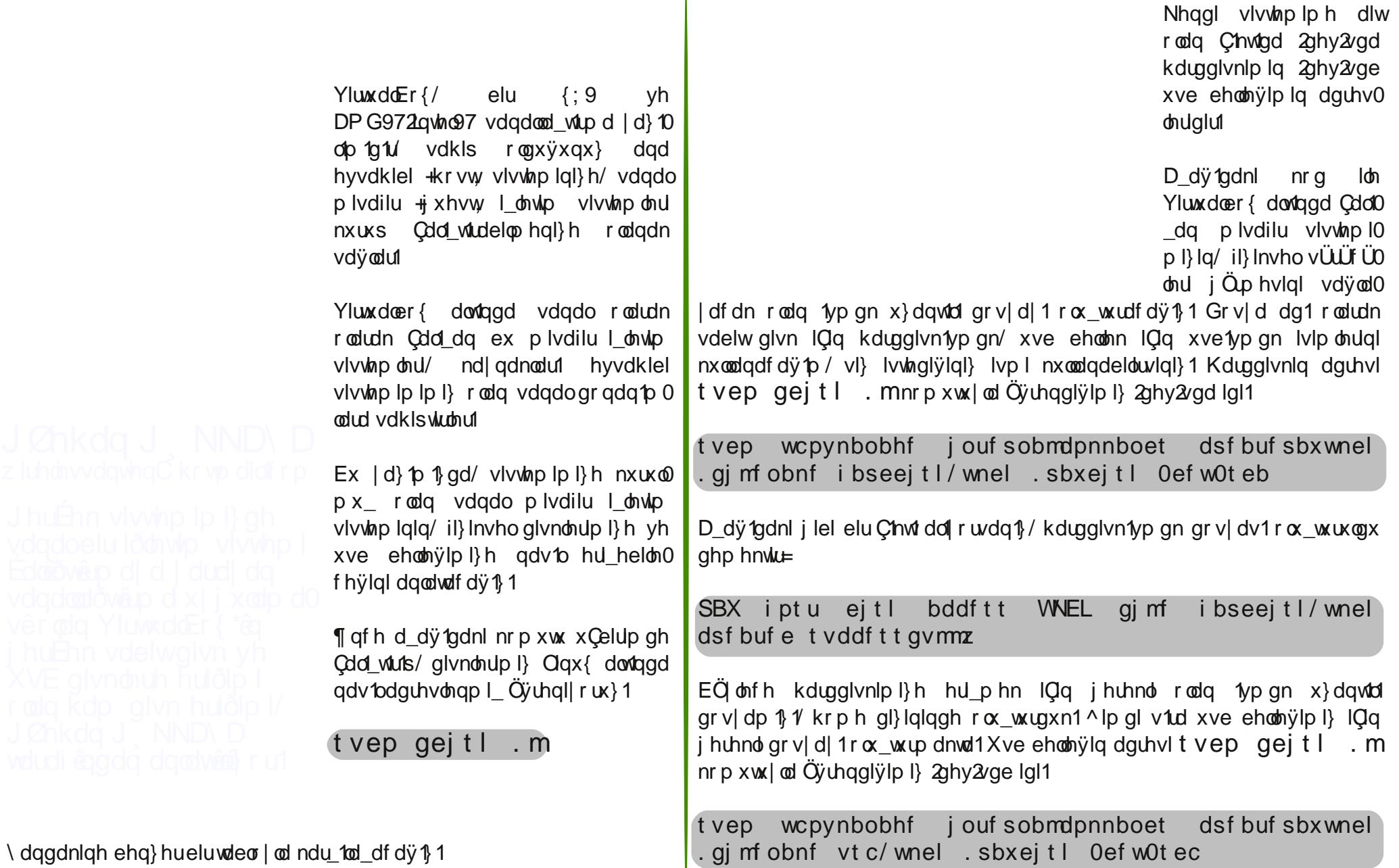

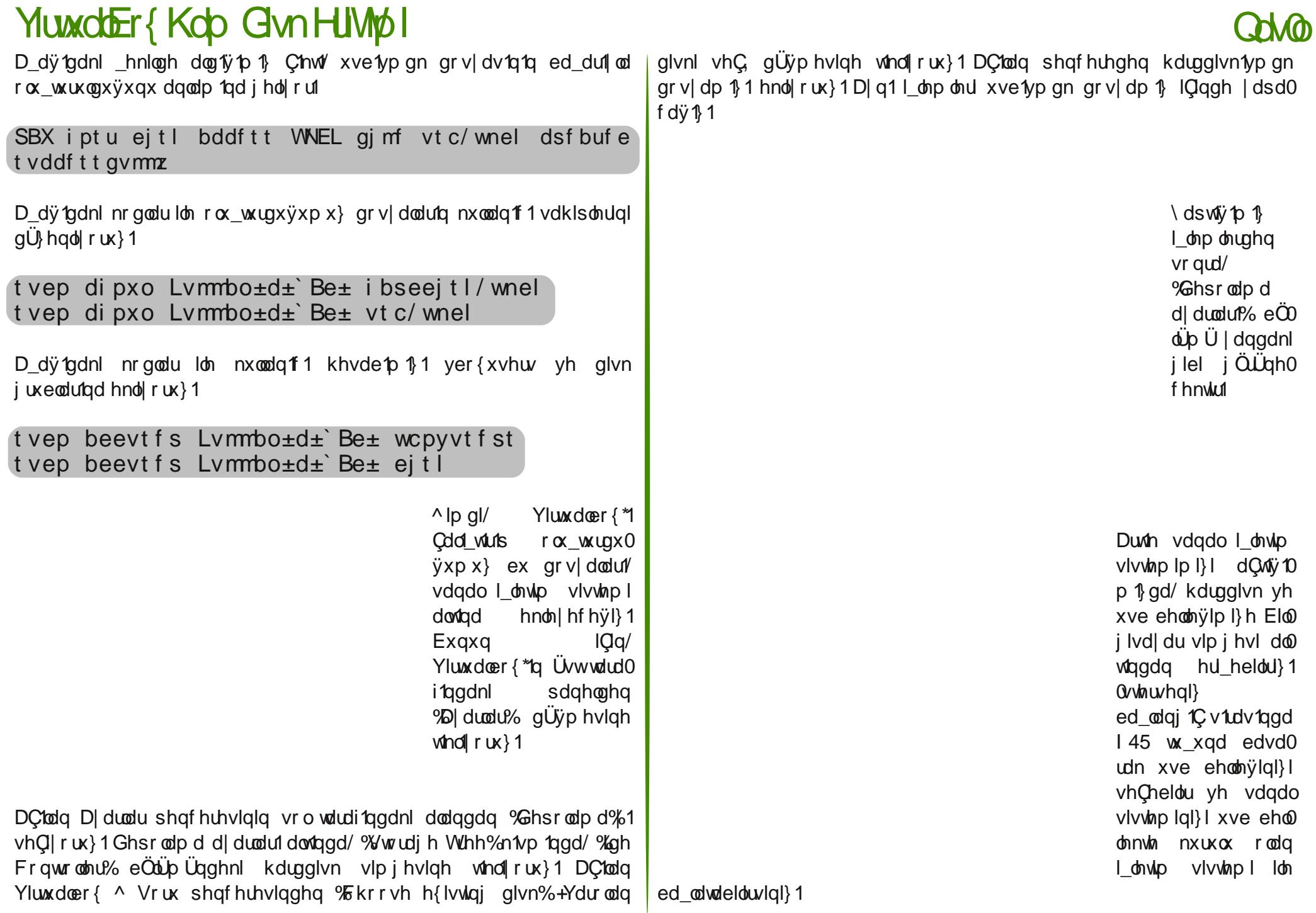

### <span id="page-28-0"></span>Pd Hd WU Usrudo

#### l bsrumm

Pdggdnh/ Pdggdyd yh Pdj hld/ I dp dq IChuvlagh Ivlp on u ghyl vh gh dvolggd Ogx{ nxoodg1 1odul rgx Orn III wolg1|ru1 VI}h nÖnohul yh hvnl/ j ho wuflohu  $|$  hql elu gdÿ1 wo gdg edkvhwo hn lvwl ruxp/ P di hld1 Yh wdel ex gdy Mp kdnn and ha ar yux elo III P di hld Wünll h hnlel | Öghwildnungha dodelonf hylp I gü Üggüp vh nücün eluv $\ddot{Q}$  on Ildswin1

Phukded/ Clax{ nx ada1 ftdu1 vl}l ff xp ddg rodudn ir uxp yh glÿhu ady Mo odula ahvwhn vlwhohulaaha wda1ru' elud} gdkd | dn1qgdq  $wdq1$  deldu p  $|| \cdot ||$  B Qh  $\cdot \cdot ||$  dp dqq1u Olax{ nxooda1 r wxax}B Phukded/ ehg Pdi hld Wünlh Fxpd Dvf todu l Öahwildnulaaha hvdy p hvohylp gdnol hf lon/ x | gx vivularo da u/ hohnwin **VavlvdvM** \dnod 1 8 | 1001u Clqx{ lob IClCh| lp vh PdvdÜvWÜ eloilvdldu1 rodudn nxoodq1 ruxp 1

Pdj hld Wüunl| h | hql nxuxodq elu  $\alpha$ hywhn ir uxp x/hnleigi ndCni laharox xiruB 5 vlvwhp | Öghwirld I}/6 ir uxp | Öghwirld I}/8 Chylul hnleip I} wrsodp 43 nl lon elu hnlel}/ wdel vlvwhp | Öqhwiflohulp |} d| q1 } dp dqgd ir uxp Öqhvip iqqh | hudop dnvoiq1u1

Ed nd kdqj I dCh nd| gdnd sur monulon loj longl| r wxgx} B VI} lg IQq Öghp | ghaluB

^x da IQa idund elu surmi Ü}hulggh gh Qdd p dnwd| 1}/ Rshq Vrxufh Wünlin sum Cdd p dodub 1 vdul Ex sum vdl hvlaah WünCh ahvolan vlvhvl exoxap d| dq eluQr n gdy Mp d yh dCh nd| gdnd ir uxp / sr undo j lel  $z$  he x | j x odp dodu/gd gd ghv ( $\ln y$  h | s odgo  $\ln x$  } 1

Pdj hld gÜq| d j hqhdqgh | hwhud loj || l j ÖuqÜ p Ü vl}f hB WÜunCh nd| gdn nr gxvxggd | hwhub r gyxyxgx}x gÜ ÜgÜ| r up xvxgx}B Wünl| high dCh nd| gdn | d} 10p odul gdkd lohul| h vol 1p dn dp df 1p 1}/ P dị h d g lg q lg d Q d s q g d | h vh u b q l | | | Q g U v Q d p h n l Q q e h q f h  $Q$  n hunhq1 WÜLn $Q$ h nd|qdn nrqxvxqqd holp |}qhq j holql |ds1|rux}1 l dp dq } dp dq v n tqv tp 1} r ox | r u wdel/ ex nr qx qd el} h q h v whn r op dn lvwhl had th khu} do dands to 1 dCh1

WÜ unll htah JQX20ax{ nxooda1p 1kdnn1aad ah aÜ ÜqÜlruyxax}B KhqÜ} Ivwhqliylp I} vhyll hqh qhiylo wdel/ WÜunll high Olax{ nxoodqip iqiq di quique shows and find the political political political terms of the political political political political political political political political political political political political political political political rnxoodugd Öyuhqflohul Olgx{ nxoodq1p 1gd via yin hyp holgluohul Elo Ivd| dugd Oax{ nxoodap da1a dvdavdrodu1a1vä ohp holohu1

#### Ed nd ghvwhn yhuglylgl} sur monuydup B

Ghqiyip jiel x dq Pdj hid yh Rshq Vrxufh Wünlin su miviqi kdj dwd  $i$  hQup h| h Qdd 1 rux } 1 kws= $2*i*$  shqvr xuf h0wur y 2qhvwlan 2 vlwlap l } ds 1p d dp dv tggd 1 J Ög Üdü yh ex nr gxgd ghgh| lp o dundgd odugdg ghywhn dodelowhn j Ü<sub>l</sub>ho sumh rodf dÿ1g1 }dgghgl|ruxp 1 Wdp dp odgg1ÿ1ggd gx| xuxvxqx | dsdf dy<sup>1</sup>}/ dCh nd| gdn nr gxvxqqd ghvwan yhuhq glyhu iruxp yh sruwdoodu1 gd wdnls hyph|h Cdd 1| ruxp 1

El}h elud} Pdagulvdca1g Cdwdondap dv1 vh Pdi hldca1g ar vx xagda edkyhghup Ivlgl} B

Eldaglj I j lei 5343 | 1dagd Pdgguyd \_ lunhw Ch\_lwo v n tawtolu | d\_dg 11 Exqxq gr ydo vr qxf x r odudn Qdd\_dqodugdq elu n1vp 1q1 I\_whq Qhdug11 P daguyd hnielagha di undig ex whif which of long 809 di

#### Pd Hd WU Usrudo

**Usrudm** 

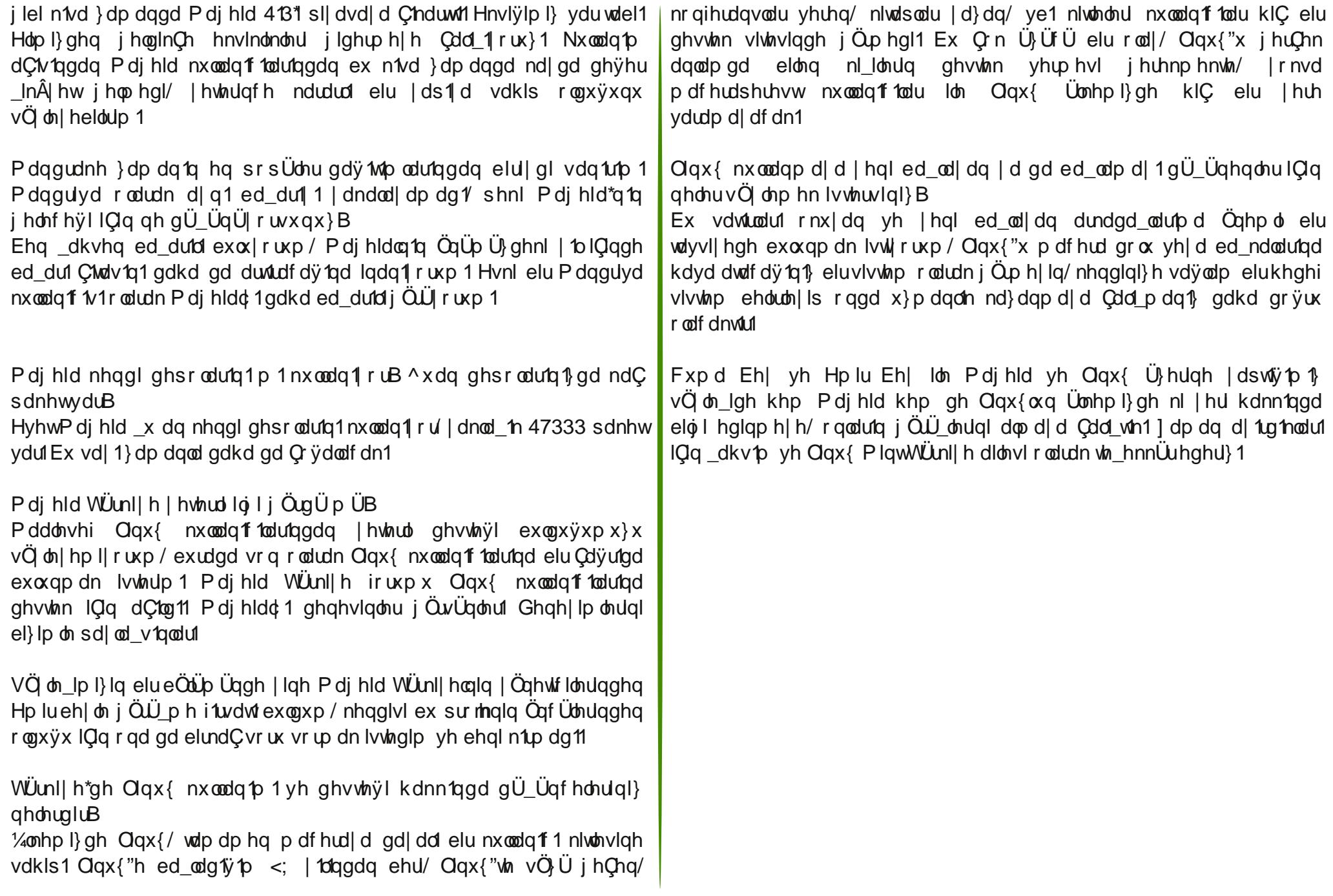

### <span id="page-30-0"></span>VdelwGlvnwhqLVRNxuxoxpx

t vep hf ej u 0f ud0hsvc/ e051` dvt upn

HyhuNGH nxodq1| r wdn j hglw| hulqh ndwh/ Q GH nxodq1| r wdn ohdisdg/ [ I FH nxodq1| r uvdn p r xvhsdg | d} df dÿ1} 1

```
73bf xvwr p gr v| dv1q1q lÇhulÿl d_dÿ1gdnl j lelglu=
```

```
$" 0cj o0t i
f yf d ubj m . o , 4 %1
\overline{s} U jt gj mf qspwj ef t bo f bt z xbz up bee
dvt upn nf ov f ousj f t / Tj nqmz uzqf ui f
$ nf ov f ousj ft zpv xbou up bee bguf s uijt
dpnnf ou/ Cf dbsf gvm opu up di bohf
$ ui f ˆ f yf d ubj mˆ mj of bcpwf /
```
 $\P$  qf h 73bf xvwr p gr v| dv1qgd & $\frac{1}{2}$ k vdv1u1loh h{ hf wdlo0q . 6 ' 3 vdw1u1dudv1ad d\_dÿ1adnl ghÿl\_nhqohul hnol| r ux} 1

f di p #Beej oh  $51$ ' dvt upn/ $\#$  ?' 3

Exqqdq vr qudnl d dp d lvh ed odwtodelolu ndots gr v| dv1 loh loj lol ghÿl\_0 nhadnua hnohap hvl1

Ndots gr v| dodu1q1 ed\_odwp dn IQq/ 73bf xvwr p gr v| dv1qd hnohp hp I} j huhnhq whp ho ndots d\_dÿ1gdnl \_hnloghglu1 D\_dÿ1gdnl whp ho gr v| d| 1  $e$ ] ghnl yhulohuh j Öuh gÜ} hqoh| hf hÿl} 1 \ h\_lo uhqnol | d} 1odu el}lp hnoh0  $|$  hf hÿlp  $|$ } ghÿl\_nhqohualu1

```
nf ovf ousz #Cvsbzb CbWmbunb T±sbt ±oeb H5sf df .
+i nj { \int t nj Zb { \pmzpsv { \# |
t f u j t pgj mf >#0Cvsbzb Lbm±q Ept zbt ±o±o Zpmvov
Zb{ \pmzpsv{\#mppqcbdl mppq ) i e1-Y^* % t pgj mf
```
 $Ex \mid d \nbrace$  1p 1 | gd/  $\S$  dd dq FG ndots +er r wdeoh lvr , gr v| dodu1q1q/ kdugglvnwhg gdv1o ed odw1odf dÿ1 yh lvwhuvhn qdv1o nxuxoxp | ds1odeloh0 f hÿlql dqodwdf dÿ1

J ÜgÜp Ü} eloj lvd| duodu1qqd Ch\_lwol p hg| doduod Olqx{ l\_ohwlp vlvwhp 0 ohulql nxudelop hnwh| l} 1 Hq Qr n whuf lk haloha p hwr godu dudy1gad/  $FGZ$ GYG vh xve eho $h$ n loh nxuxoxp ihollru1 Exqodud/ elu ed\_nd dowhuqdwli | Öqwhp lvh kdugglvnwhq  $nxux\alpha p$  1 Ex nr qxp  $x$ } xq whp hotql/ ndots gr v| dodutg1g J uxe5 p hq Ü0 vÜgh qdv1ohnohqhf hÿl yh ex ndots gr v| dodulg1g er r whglohelop hvl lQq/ ghÿl nhqohulq qdv1o eholuohqhf hÿl r ox\_wxup dnwdg1u1Kdugglvnwhq nxux0  $\alpha$ p lyh ex lohp ohulq ghydp 1 qlwholiqqhqlu1

LVR gr v| dv1q1 vlvwhp ed odqi 10 f 1qgd dCdelop hp |} IQq i huhnol ghÿl\_nhqohul/ J uxe5 p hqÜvÜqh hq nr od| 73bf xvwr p gr v| dv1q1 gÜ0 } hqoh| huhn hnoh| helol| r ux } 1

 $GU$ } hqohp hohul | dsdf dÿ1p 1} 73bf xvwr p gr v| dv1q1/ d\_dÿ1gdnl nr godu1 xCelulp ah Cdd wiludin dCdeloluvlal} 1

### **VdelwGlvnikiq LVR Nkukoxp x**

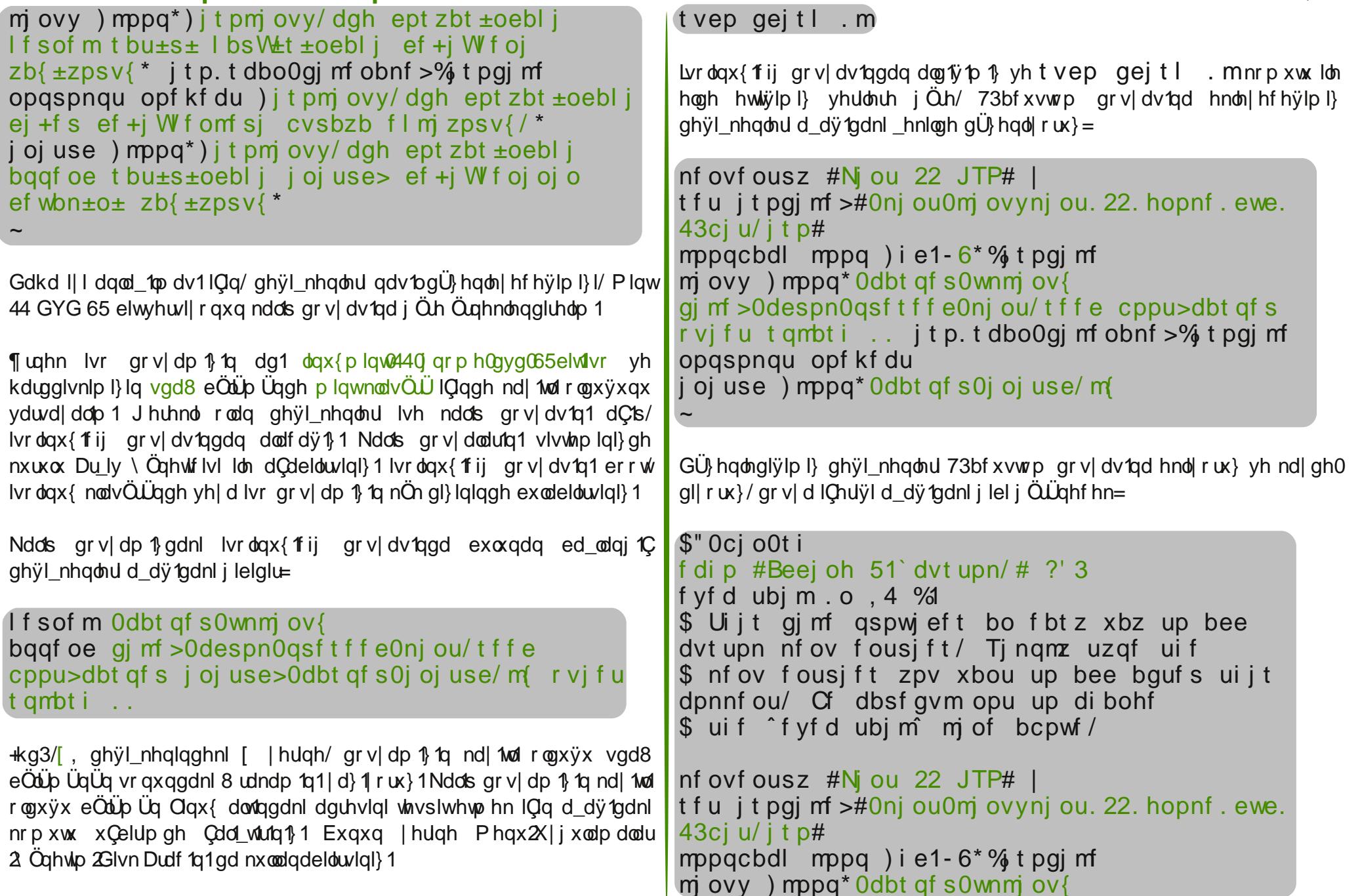

**and** 

#### **VdelwGlynutag LVR Nukaxp x**

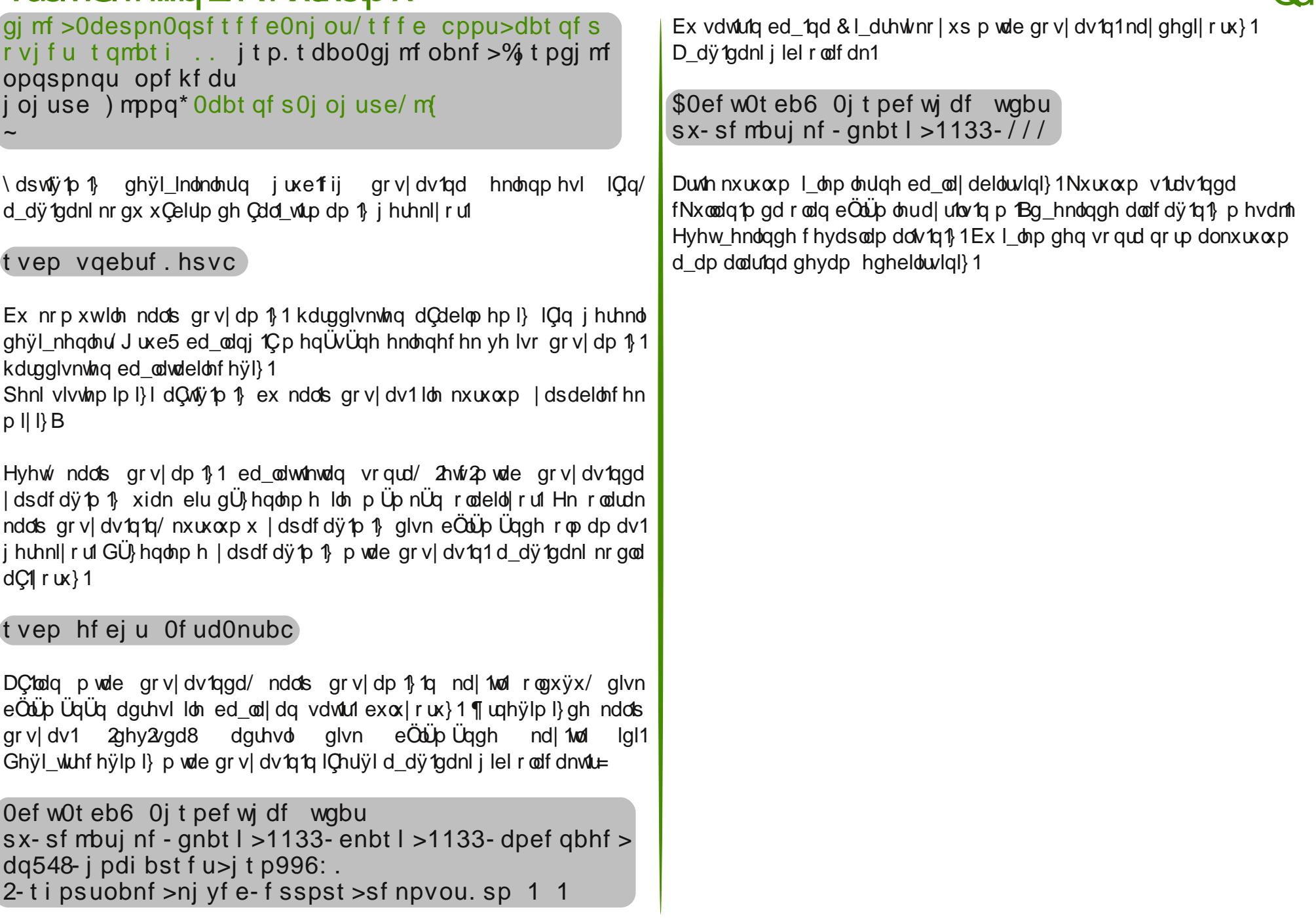

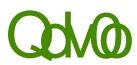

URRWhOghuj Ivi IBrul I/|d}duQuodudi@godqdnvl<br>ehduuliophginBry Fuhduliyih Frpprop+e|Ovd, Idn<br>dividopoduQ hBrudglu1

Ex|d|@r|<br>valual@gdq|d|@p|adopdnwdg@n Win| hwsoxox x

pdundyhorjrvx/<br>Włsoxox x what lobpdundw@@1